# Package 'rsyncrosim'

October 28, 2021

Type Package

Title The R Interface to 'SyncroSim'

Version 1.3.2

Description 'SyncroSim' is a generalized framework for managing scenario-based datasets (<<https://syncrosim.com/>>). 'rsyncrosim' provides an interface to 'SyncroSim'. Simulation models can be added to 'SyncroSim' in order to transform these datasets, taking advantage of general features such as defining scenarios of model inputs, running Monte Carlo simulations, and summarizing model outputs. 'rsyncrosim' requires 'SyncroSim' 2.3.5 or higher (API documentation: <<https://docs.syncrosim.com/>>).

License MIT + file LICENSE

Encoding UTF-8

Imports methods, DBI, RSQLite, raster, gtools, lifecycle

Suggests knitr, testthat, ggplot2, Rcpp, rgdal, rmarkdown, covr

SystemRequirements SyncroSim (>=2.3.5)

Collate 'AAAClassDefinitions.R' 'addPackage.R' 'addRow.R' 'addon.R' 'autogentags.R' 'backup.R' 'breakpoint.R' 'command.R' 'datasheet.R' 'datasheetRaster.R' 'dateModified.R' 'delete.R' 'dependency.R' 'deprecated.R' 'description.R' 'disableAddon.R' 'enableAddon.R' 'filepath.R' 'ignoreDependencies.R' 'info.R' 'internalHelpers.R' 'name.R' 'scenarioId.R' 'projectId.R' 'sqlStatement.R' 'scenario.R' 'project.R' 'ssimLibrary.R' 'session.R' 'internalWrappers.R' 'mergeDependencies.R' 'owner.R' 'package.R' 'parentId.R' 'print.R' 'printCmd.R' 'readOnly.R' 'removePackage.R' 'rsyncrosim.R' 'run.R' 'runLog.R' 'saveDatasheet.R' 'silent.R' 'ssimEnvironment.R' 'ssimUpdate.R' 'updatePackage.R' 'version.R'

RoxygenNote 7.1.1

URL <<https://syncrosim.github.io/rsyncrosim/>>

BugReports <https://github.com/syncrosim/rsyncrosim/issues/>

NeedsCompilation no

Author Colin Daniel [aut, cre], Josie Hughes [aut], Valentin Lucet [aut], Alex Embrey [aut], Katie Birchard [aut], Leonardo Frid [aut], Tabitha Kennedy [aut], ApexRMS [cph] Maintainer Colin Daniel <colin.daniel@apexrms.com> Repository CRAN Date/Publication 2021-10-27 22:00:02 UTC

## R topics documented:

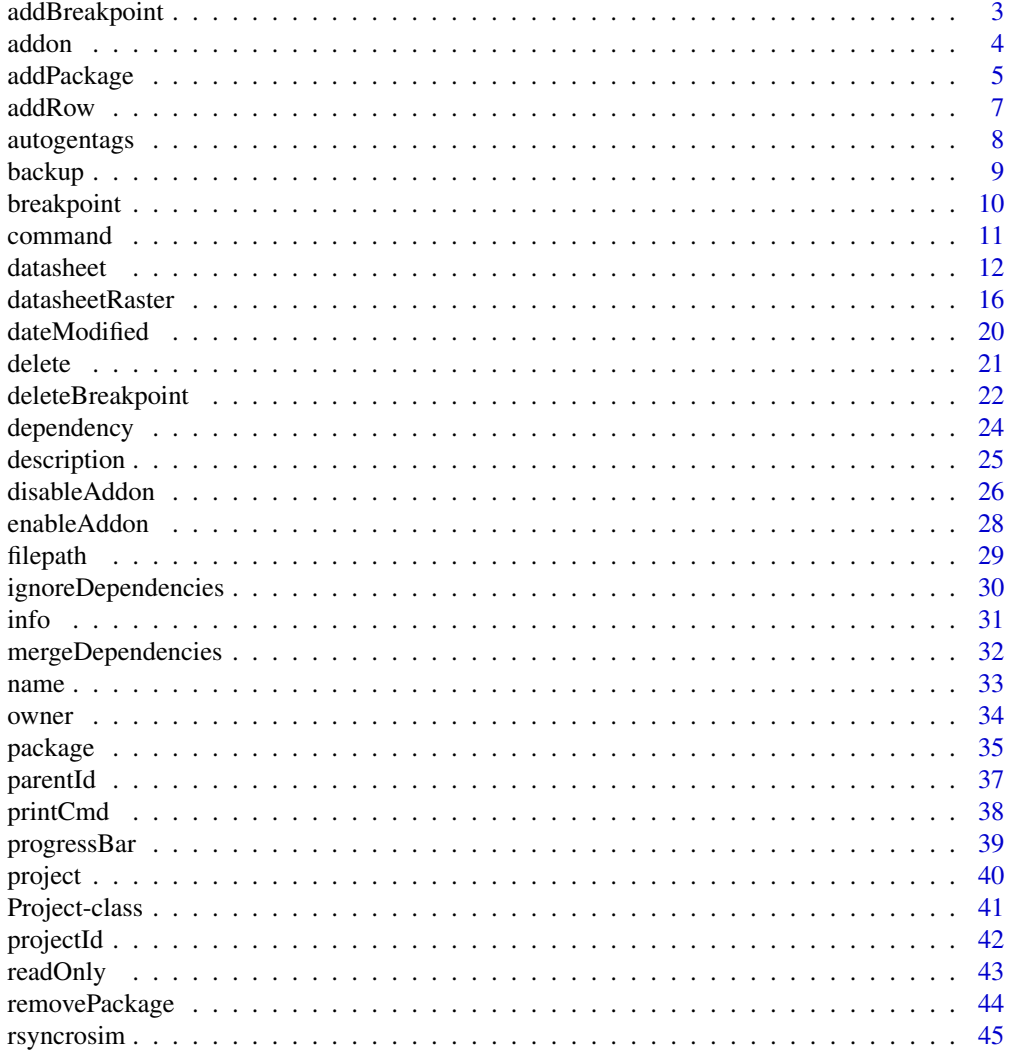

### <span id="page-2-0"></span>addBreakpoint 3

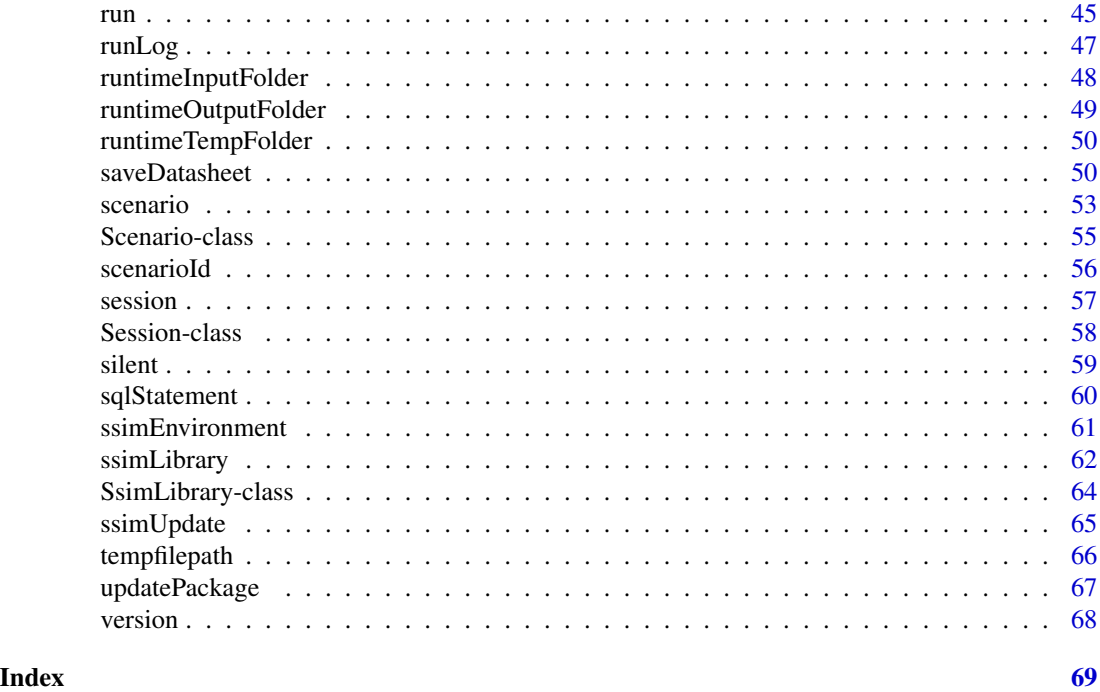

<span id="page-2-1"></span>addBreakpoint *Add a Scenario breakpoint*

### Description

This function allows the user to add breakpoints to a SyncroSim model, for a given [Scenario](#page-54-1). When the Scenario is [run](#page-44-1) the function specified by the callback argument will be called for the specified iterations or timesteps.

## Usage

addBreakpoint(x, transformerName, breakpointType, arguments, callback) ## S4 method for signature 'Scenario' addBreakpoint(x, transformerName, breakpointType, arguments, callback)

### Arguments

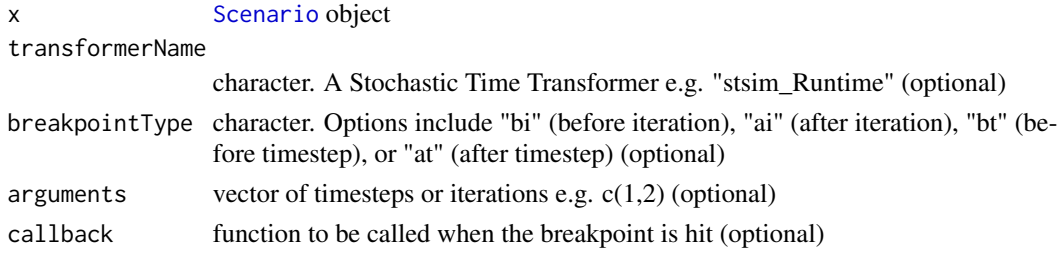

#### 4 addonument and the contract of the contract of the contract of the contract of the contract of the contract of the contract of the contract of the contract of the contract of the contract of the contract of the contract

#### Details

Breakpoints are only supported for Stochastic Time Transformers.

#### Value

A SyncroSim Scenario with an updated list of breakpoints.

#### Examples

```
## Not run:
# Create callback function
callbackFunction \leq function(x, iteration, timestep) {
 print(paste0("Breakpoint hit: ", scenarioId(x)))
}
# Install helloworldSpatial package
addPackage("helloworldSpatial")
# Set SsimLibrary name
myLibraryName <- file.path(tempdir(),"testlib")
# Set Session and SsimLibrary
mySession <- session()
myLibrary <- ssimLibrary(name = myLibraryName,
                         session = mySession,
                         package = "helloworldSpatial")
myScenario <- scenario(myLibrary, "My Scenario")
# Add breakpoints before the 1st and 2nd iterations
myScenario <- addBreakpoint(x= myScenario,
                            transformerName= "helloworldSpatial_Primary",
                            breakpointType = "bi",
                            arguments = c(1,2),
                            callback = callbackFunction)
# Check that the breakpoints were added
breakpoint(myScenario)
## End(Not run)
```
<span id="page-3-1"></span>addon *Addon(s) installed in SsimLibrary or Session*

#### Description

Lists the addon SyncroSim package(s) associated with a [SsimLibrary](#page-63-1) or [Session](#page-57-1). These packages can only be used to extend existing SyncroSim base packages; as a result they cannot be used to create new SsimLibraries. For example, *stsimsf* is an addon for *stsim* which provides optional additional functionality for the base ST-Sim model. More information on addons can be found in the [syncrosim documentation.](http://docs.syncrosim.com/how_to_guides/package_addon.html)

<span id="page-3-0"></span>

### <span id="page-4-0"></span>addPackage 5

### Usage

```
addon(ssimObject)
## S4 method for signature 'character'
addon(ssimObject)
## S4 method for signature 'missingOrNULL'
addon(ssimObject)
## S4 method for signature 'Session'
addon(ssimObject)
## S4 method for signature 'SsimObject'
addon(ssimObject)
```
### Arguments

ssimObject [SsimLibrary](#page-63-1) or [Session](#page-57-1) object. If NULL (default), session() will be used

### Value

A data.frame listing the addon(s) in use by the SsimLibrary or Session to which the object belongs.

```
# Install the base package "stsim"
addPackage("stsim")
# Set the file path and name of the new SsimLibrary
myLibraryName <- file.path(tempdir(),"testlib")
# Set the SyncroSim Session and SsimLibrary
mySession <- session()
myLibrary <- ssimLibrary(name = myLibraryName, session = mySession)
# Retrieve a data.frame of available add-on(s) for the SsimLibrary
addon(myLibrary)
```
This function installs a package to the SyncroSim [Session](#page-57-1). If only the package name is provided as input, the function queries the SyncroSim package server for the specified package. If a file path is provided as input, the function adds a package to SyncroSim from a local package file (ends in ".ssimpkg"). The list of SyncroSim packages can be found [here.](https://syncrosim.com/packages/)

### Usage

```
addPackage(name, session = NULL)
## S4 method for signature 'ANY,character'
addPackage(name, session = NULL)
## S4 method for signature 'ANY,missingOrNULL'
addPackage(name, session = NULL)
## S4 method for signature 'ANY,Session'
addPackage(name, session = NULL)
```
### Arguments

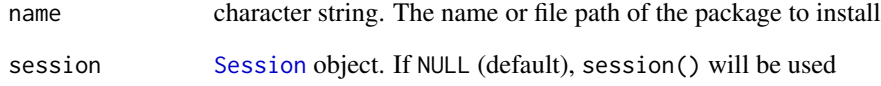

### Value

Invisibly returns TRUE upon success (i.e.successful install) and FALSE upon failure.

```
## Not run:
# Create a new SyncroSim Session
mySession <- session()
# Add package from the package server
addPackage("stsim", session = mySession)
# Add package using a local file path
addPackage("c:/path/to/stsim.ssimpkg")
## End(Not run)
```
<span id="page-6-0"></span>

This function is mostly used internally to add rows to data.frames associated with SyncroSim Datasheets retrieved from the command line.

### Usage

```
addRow(targetDataframe, value)
```
## S4 method for signature 'data.frame' addRow(targetDataframe, value)

#### Arguments

targetDataframe

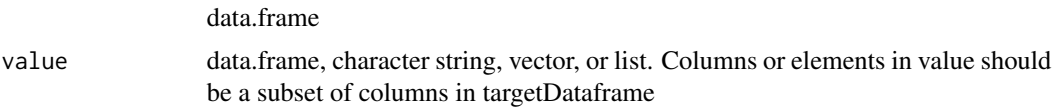

### Details

Preserves the types and factor levels of the targetDataframe. Fills missing values if possible using factor levels. If value is a named vector or list, it will be converted to a single row data.frame. If value is an unnamed vector or list, the number of elements should equal the number of columns in the targetDataframe; elements are assumed to be in same order as data.frame columns.

#### Value

A dataframe with new rows.

### Examples

```
# Create an example data.frame
oldDataframe <- as.data.frame(mtcars)
```
# Add a single row to the example data.frame newDataframe <- addRow(oldDataframe, list(mpg = 100, wt = 10))

```
# Create an example data.frame with more than one row of data
multipleRows \leq data.frame(mpg = c(40, 50, 75), wt = c(4, 7, 6))
```

```
# Add the old example data.frame to the new example data.frame
newDataframe <- addRow(oldDataframe, multipleRows)
```
<span id="page-7-0"></span>

Retrieves or sets the Auto Generation Tags for a [Scenario](#page-54-1).

### Usage

```
autogentags(ssimObject)
```
## S4 method for signature 'character' autogentags(ssimObject)

## S4 method for signature 'Scenario' autogentags(ssimObject)

autogentags(ssimObject) <- value

## S4 replacement method for signature 'character' autogentags(ssimObject) <- value

```
## S4 replacement method for signature 'Scenario'
autogentags(ssimObject) <- value
```
### Arguments

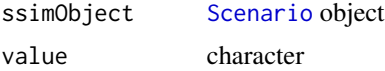

### Value

Returns the Auto Generation Tags.

```
## Not run:
# Get the Auto Generation Tags for a SyncroSim Scenario
autogentags(myScenario)
# Set the Auto Generation Tags for a SyncroSim Scenario
autogentags(myScenario) <- "myTag"
## End(Not run)
```
<span id="page-8-0"></span>

Backup a [SsimLibrary](#page-63-1). The backup folder can be defined in the SyncroSim User Interface, but is by default at the same level as the SsimLibrary file, and is called libraryName.backup.

### Usage

backup(ssimObject)

## S4 method for signature 'character' backup(ssimObject)

## S4 method for signature 'SsimObject' backup(ssimObject)

#### Arguments

ssimObject [SsimLibrary](#page-63-1), [Project](#page-40-1) or [Scenario](#page-54-1) object

### Value

Invisibly returns TRUE upon success (i.e.successful backup) and FALSE upon failure.

```
# Specify file path and name of new SsimLibrary
myLibraryName <- file.path(tempdir(), "testlib")
# Set up a SyncroSim Session, SsimLibrary, and Project
mySession <- session()
myLibrary <- ssimLibrary(name = myLibraryName, session = mySession)
# Back up data from the SsimLibrary
backup(myLibrary)
```
<span id="page-9-0"></span>

Lists the breakpoints for a Scenario.

### Usage

```
breakpoint(x)
```
## S4 method for signature 'Scenario' breakpoint(x)

#### Arguments

x [Scenario](#page-54-1) object

### Value

None

```
## Not run:
# Create callback function
callbackFunction <- function(x, iteration, timestep) {
  print(paste0("Breakpoint hit: ", scenarioId(x)))
}
# Install helloworldSpatial package
addPackage("helloworldSpatial")
# Set SsimLibrary name
myLibraryName <- file.path(tempdir(),"testlib")
# Set Session and SsimLibrary
mySession <- session()
myLibrary <- ssimLibrary(name = myLibraryName,
                         session = mySession,
                         package = "helloworldSpatial")
myScenario <- scenario(myLibrary, "My Scenario")
# Add breakpoints before the 1st and 2nd iterations
myScenario <- addBreakpoint(x= myScenario,
                            transformerName= "helloworldSpatial_Primary",
                            breakpointType = "bi",
                            arguments = c(1,2),
                            callback = callbackFunction)
```
#### <span id="page-10-0"></span>command the command the command of the command the command the command the command the command the command the command the command the command the command the command the command the command the command the command the com

```
# Check that the breakpoints were added
breakpoint(myScenario)
```

```
# Delete breakpoints
myScenario <- deleteBreakpoint(myScenario)
```

```
# Check that breakpoints were deleted
breakpoint(myScenario)
```
## End(Not run)

```
command SyncroSim console command
```
### Description

This function issues a command to the SyncroSim console, and is mostly used internally by other functions.

### Usage

```
command(args, session = NULL, program = "SyncroSim.Console.exe", wait = TRUE)
```
### Arguments

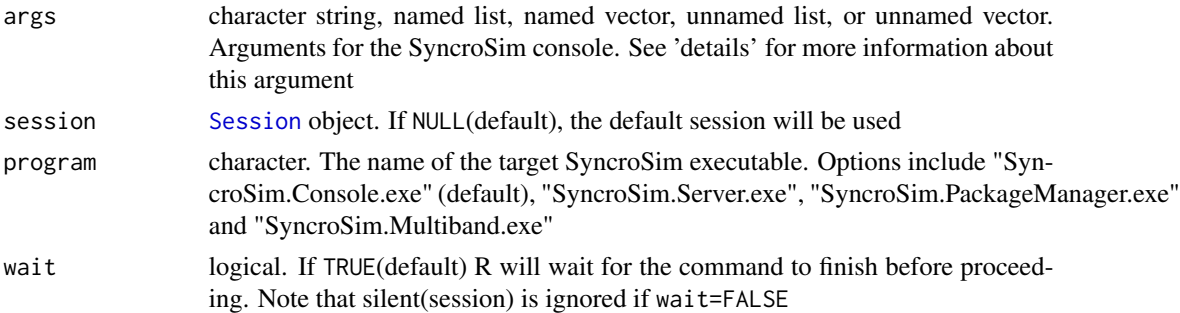

#### Details

Example args, and the resulting character string passed to the SyncroSim console:

- Character string e.g. "–create –help": "–create –help"
- Named list or named vector e.g. list(name1=NULL,name2=value2): "–name1 –name2=value2"
- Unnamed list or unnamed vector e.g. c("create","help"): "–create –help"

### Value

Character string: output from the SyncroSim program.

### Examples

```
# Install "stsim" if not already installed
addPackage("stsim")
# Set the file path and name of the new SsimLibrary
myLibraryName <- file.path(tempdir(),"testlib.ssim")
# Specify the command line arguments for creating a new stsim SsimLibrary
args \leq 1ist(create = NULL, library = NULL,name = myLibraryName,
       package = "stsim")
# Use a default session to create a new SsimLibrary in the current working directory
output <- command(args, session = session(printCmd = TRUE))
output
# Provide arguments to the command line using an unnamed vector
command(c("create", "help"))
# Provide arguments to the command line using a character string
command("--create --help")
# Provide arguments to the command line using a named list
command(list(create = NULL, help = NULL))
# Call on a different program to find all installed packages
command(list(installed = NULL), program = "SyncroSim.PackageManager.exe")
```
datasheet *Retrieve a SyncroSim Datasheet*

#### Description

This function retrieves a SyncroSim Datasheet, either by calling the SyncroSim console, or by directly querying the [SsimLibrary](#page-63-1) database.

#### Usage

```
datasheet(
  ssimObject,
  name = NULL,
  project = NULL,
  scenario = NULL,
  summarv = NULL,
  optional = FALSE,
  empty = FALSE,
  lookupsAsFactors = TRUE,
```
<span id="page-11-0"></span>

#### datasheet 13

```
sqlStatement = list(self = "SELECT *", groupBy = ""),
  includeKey = FALSE,
  forceElements = FALSE,
  fastQuery = FALSE
\lambda## S4 method for signature 'list'
datasheet(
  ssimObject,
 name = NULL,project = NULL,
  scenario = NULL,
  summary = NULL,
  optional = FALSE,
  empty = FALSE,
  lookupsAsFactors = TRUE,
  sqlStatement = list(select = "SELECT *", groupBy = ""),
  includeKey = FALSE,
  forceElements = FALSE,
  fastQuery = FALSE
)
## S4 method for signature 'character'
datasheet(
  ssimObject,
 name,
 project,
  scenario,
  summary,
  optional,
  empty,
  lookupsAsFactors,
  sqlStatement,
  includeKey,
  fastQuery
)
## S4 method for signature 'SsimObject'
datasheet(
  ssimObject,
  name = NULL,project = NULL,
  scenario = NULL,
  summary = NULL,
  optional = FALSE,
  empty = FALSE,
  lookupsAsFactors = TRUE,
  sqlStatement = list(self = "SELECT *", groupBy = ""),
```

```
includeKey = FALSE,
  forceElements = FALSE,
  fastQuery = FALSE
\mathcal{L}
```
### Arguments

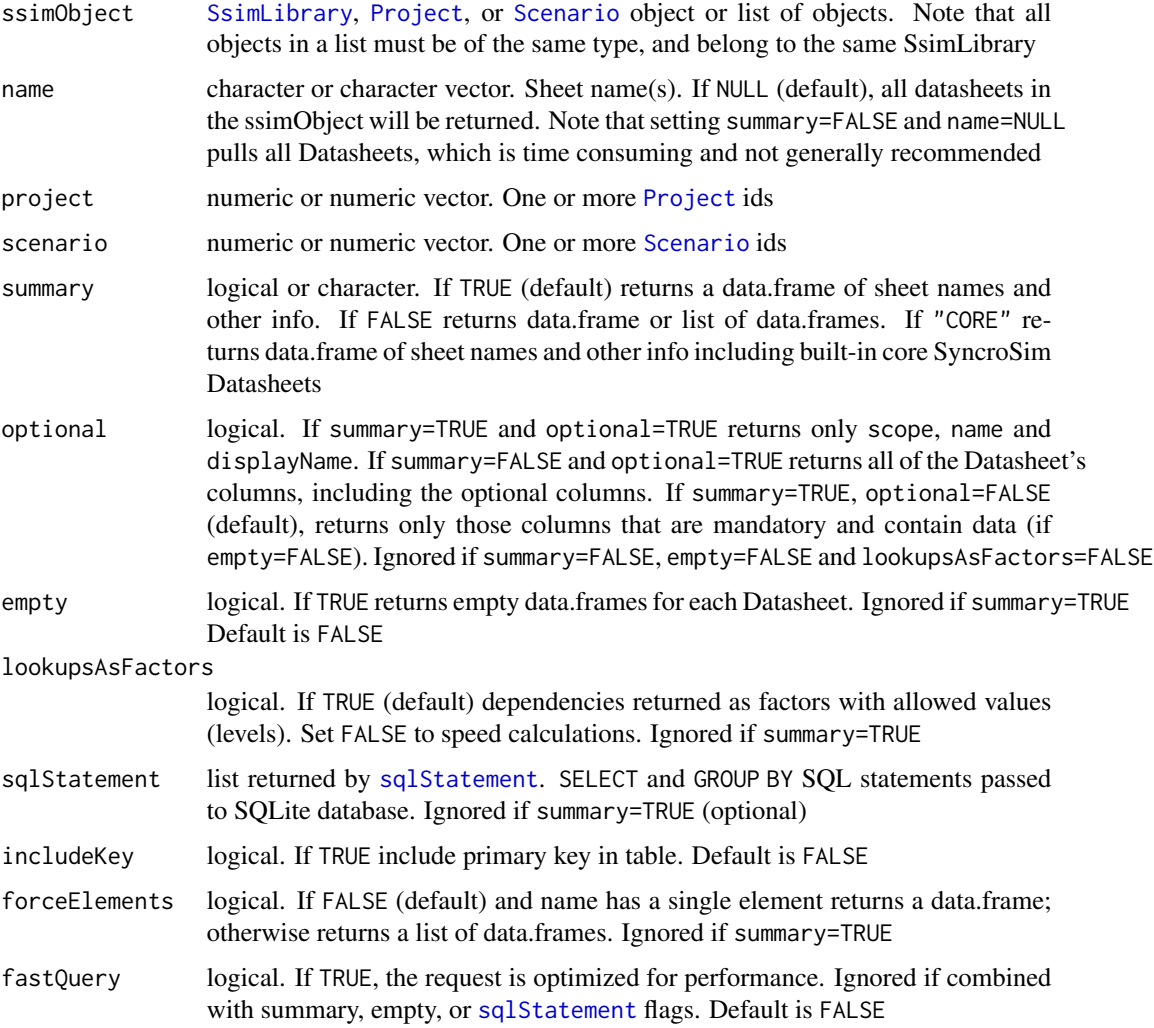

### Details

If summary=TRUE or summary=NULL and name=NULL a data.frame describing the Datasheets is returned. If optional=TRUE, columns include: scope, package, name, displayName, isSingle, isOutput, data. data only displayed for a SyncroSim [Scenario](#page-54-1). dataInherited and dataSource columns added if a Scenario has dependencies. If optional=FALSE, columns include: scope, name, displayName. All other arguments are ignored.

Otherwise, for each element in name a Datasheet is returned as follows:

#### datasheet 15

- If lookupsAsFactors=TRUE (default): Each column is given the correct data type, and dependencies returned as factors with allowed values (levels). A warning is issued if the lookup has not yet been set.
- If empty=TRUE: Each column is given the correct data type. Fast (1 less console command).
- If empty=FALSE and lookupsAsFactors=FALSE: Column types are not checked, and the optional argument is ignored. Fast (1 less console command).
- If SsimObject is a list of [Scenario](#page-54-1) or [Project](#page-40-1) objects (output from [run](#page-44-1), [Scenario](#page-54-1) or [Project](#page-40-1)): Adds ScenarioID/ProjectID column if appropriate.
- If Scenario/Project is a vector: Adds ScenarioID/ProjectID column as necessary.
- If requested Datasheet has Scenario scope and contains info from more than one Scenario: ScenarioID/ScenarioName/ScenarioParent columns identify the Scenario by name, id, and parent (if a result Scenario).
- If requested Datasheet has Project scope and contains info from more than one Project: ProjectID/ProjectName columns identify the Project by name and id

### Value

If summary=TRUE or summary="CORE" returns a data.frame of Datasheet names and other information, otherwise returns a data.frame or list of these.

```
# Install helloworldSpatial package from package server
addPackage("helloworldSpatial")
# Set the file path and name of the new SsimLibrary
myLibraryName <- file.path(tempdir(),"testlib_datasheet")
# Set the SyncroSim Session
mySession <- session()
# Create a new SsimLibrary with the example template from helloworldSpatial
myLibrary <- ssimLibrary(name = myLibraryName,
                         session = mySession,
                         package = "helloworldSpatial",
                         template = "example-library")
# Set the Project and Scenario
myProject <- project(myLibrary, project = "Definitions")
myScenario <- scenario(myProject, scenario = "My Scenario")
# Get all Datasheet info for the Scenario
myDatasheets <- datasheet(myScenario)
# Can get same info using Project and Scenario arguments
myDatasheets <- datasheet(myLibrary, project = 1, scenario = 1)
# Return a list of data.frames (1 for each Datasheet)
```

```
myDatasheetList <- datasheet(myScenario, summary = FALSE)
# Get a specific Datasheet
myDatasheet <- datasheet(myScenario, name = "RunControl")
# Include primary key when retrieving a Datasheet
myDatasheet <- datasheet(myScenario, name = "RunControl", includeKey = TRUE)
# Return all columns, including optional ones
myDatasheet <- datasheet(myScenario, name = "RunControl", summary = TRUE,
                         optional = TRUE)
# Return Datasheet as an element
myDatasheet <- datasheet(myScenario, name = "RunControl", forceElements = TRUE)
myDatasheet$helloworldSpatial_RunControl
# Get a Datasheet without pre-specified values
myDatasheetEmpty <- datasheet(myScenario, name = "RunControl", empty = TRUE)
# If Datasheet is empty, do not return dependencies as factors
myDatasheetEmpty <- datasheet(myScenario, name = "RunControl", empty = TRUE,
                              lookupsAsFactors = FALSE)
# Optimize query
myDatasheet <- datasheet(myScenario, name = "RunControl", fastQuery = TRUE)
# Get all the SsimLibrary core Datasheet info
myDatasheets <- datasheet(myLibrary, summary = "CORE")
# Get specific SsimLibrary core Datasheet
myDatasheet <- datasheet(myLibrary, name = "core_Backup")
# Use an SQL statement to query a Datasheet
mySQL <- sqlStatement(
 groupBy = c("ScenarioID"),
 aggregate = c("MinimumTimestep"),
 where = list(MinimumTimestep = c(1))\lambdamyAggregatedDatasheet <- datasheet(myScenario, name = "RunControl",
                                   sqlStatement = mySQL)
```
### datasheetRaster *Retrieve spatial data from a SyncroSim Datasheet*

#### **Description**

This function retrieves spatial columns from one or more SyncroSim [Scenario](#page-54-1) Datasheets.

### datasheetRaster 17

### Usage

```
datasheetRaster(
  ssimObject,
  datasheet,
  column = NULL,
  scenario = NULL,
  iteration = NULL,
  timestep = NULL,
  subset = NULL,
  forceElements = FALSE
)
## S4 method for signature 'character'
datasheetRaster(
  ssimObject,
  datasheet,
  column = NULL,
  scenario = NULL,
  iteration = NULL,
  timestep = NULL,
  subset = NULL,
  forceElements = FALSE
)
## S4 method for signature 'list'
datasheetRaster(
  ssimObject,
  datasheet,
  column = NULL,
  scenario = NULL,
  iteration = NULL,
  timestep = NULL,
  subset = NULL,forceElements = FALSE
\mathcal{L}## S4 method for signature 'SsimObject'
datasheetRaster(
  ssimObject,
  datasheet,
  column = NULL,
  scenario = NULL,
  iteration = NULL,
  timestep = NULL,
  subset = NULL,
  forceElements = FALSE
\lambda
```

```
## S4 method for signature 'Scenario'
datasheetRaster(
  ssimObject,
 datasheet,
  column = NULL,
  scenario = NULL,
  iteration = NULL,
  timestep = NULL,
  subset = NULL,forceElements = FALSE
\mathcal{L}
```
### Arguments

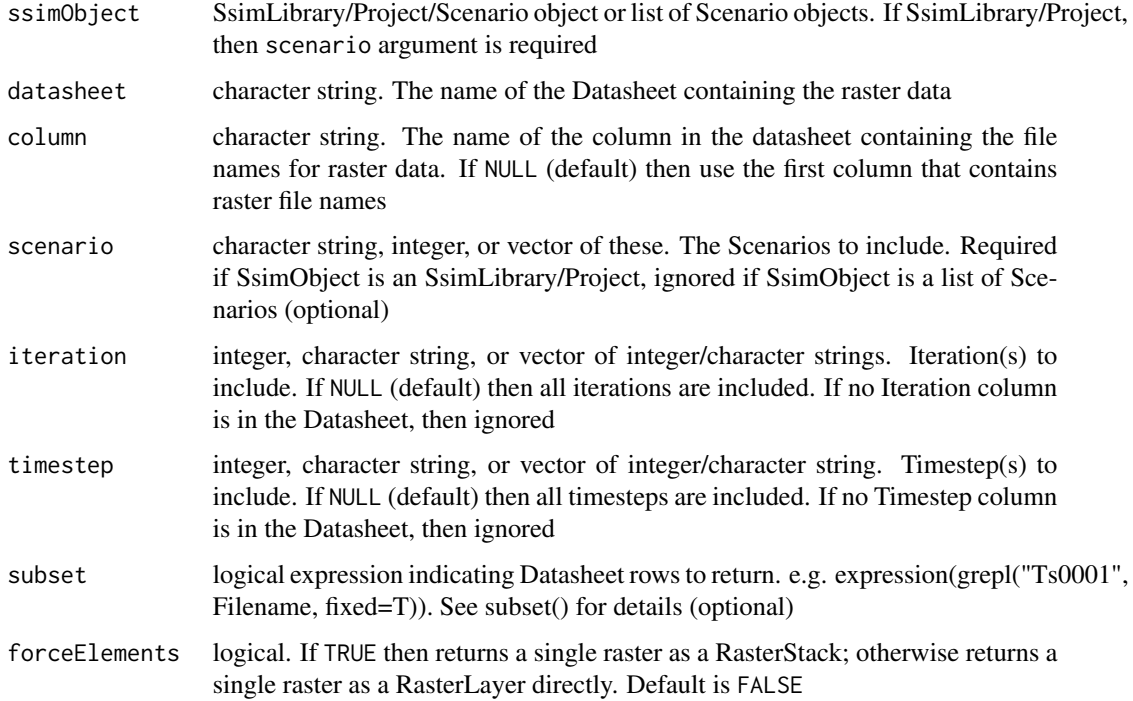

### Details

The names of the returned raster stack contain metadata. For Datasheets without Filename this is:

paste0(<datasheet name>,".Scn",<scenario id>,".",<tif name>).

For Datasheets containing Filename this is:

paste0(<datasheet name>,".Scn",<scenario id>,".It",<iteration>,".Ts",<timestep>).

### Value

A RasterLayer, RasterStack or RasterBrick object. See raster package documentation for details.

### datasheetRaster 19

```
# Install the helloworldSpatial package from the server
addPackage("helloworldSpatial")
# Specify file path and name of new SsimLibrary
myLibraryName <- file.path(tempdir(), "testlib_datasheetRaster")
# Set up a SyncroSim Session
mySession <- session()
# Use the example template library from helloworldSpatial
myLibrary <- ssimLibrary(name = myLibraryName,
                         session = mySession,
                         package = "helloworldSpatial",
                         template = "example-library",
                         overwrite=TRUE)
# Set up Project and Scenario
myProject <- project(myLibrary, project = "Definitions")
myScenario <- scenario(myProject, scenario = "My Scenario")
# Run Scenario to generate results
resultScenario <- run(myScenario)
# Extract specific Datasheet rasters by iteration and timestep
resultRaster <- datasheetRaster(resultScenario,
                  datasheet = "IntermediateDatasheet",
                  column = "OutputRasterFile",
                  iteration = 3,
                  timestep = 2
\lambda# Extract specific Datasheet rasters using pattern matching
resultDatasheet <- datasheet(resultScenario, name = "IntermediateDatasheet")
head(resultDatasheet)
resultRaster <- datasheetRaster(resultScenario,
                  datasheet = "IntermediateDatasheet",
                  column = "OutputRasterFile",
                  subset = expression(grepl("ts20",
                                             resultDatasheet$OutputRasterFile,
                                             fixed = TRUE))
)
# Return the raster Datasheets as a raster stack
resultRaster <- datasheetRaster(resultScenario,
                 datasheet = "IntermediateDatasheet",
                 column = "OutputRasterFile",
                 forceElements = TRUE
                 )
```
<span id="page-19-0"></span>

The most recent modification date of a [SsimLibrary](#page-63-1), [Project](#page-40-1) or [Scenario](#page-54-1).

#### Usage

```
dateModified(ssimObject)
## S4 method for signature 'character'
dateModified(ssimObject)
## S4 method for signature 'SsimLibrary'
dateModified(ssimObject)
## S4 method for signature 'Project'
dateModified(ssimObject)
## S4 method for signature 'Scenario'
dateModified(ssimObject)
```
#### Arguments

ssimObject [SsimLibrary](#page-63-1), [Project](#page-40-1), or [Scenario](#page-54-1) object

### Value

A character string: date and time of the most recent modification to the SsimObject provided as input.

```
## Not run:
# Specify file path and name of new SsimLibrary
myLibraryName <- file.path(tempdir(), "testlib")
# Set up a SyncroSim Session and SsimLibrary
mySession <- session()
myLibrary <- ssimLibrary(name = myLibraryName, session = mySession)
# Check the last date of modification of the SsimLibrary
dateModified(myLibrary)
## End(Not run)
```
<span id="page-20-0"></span>

Deletes one or more items. Note that this is irreversible.

### Usage

```
delete(
  ssimObject,
 project = NULL,
 scenario = NULL,
 datasheet = NULL,
  force = FALSE
\mathcal{L}## S4 method for signature 'character'
delete(
  ssimObject,
 project = NULL,
  scenario = NULL,
 datasheet = NULL,
  force = FALSE
)
## S4 method for signature 'SsimObject'
delete(
  ssimObject,
 project = NULL,
  scenario = NULL,
  datasheet = NULL,
  force = FALSE
)
```
#### Arguments

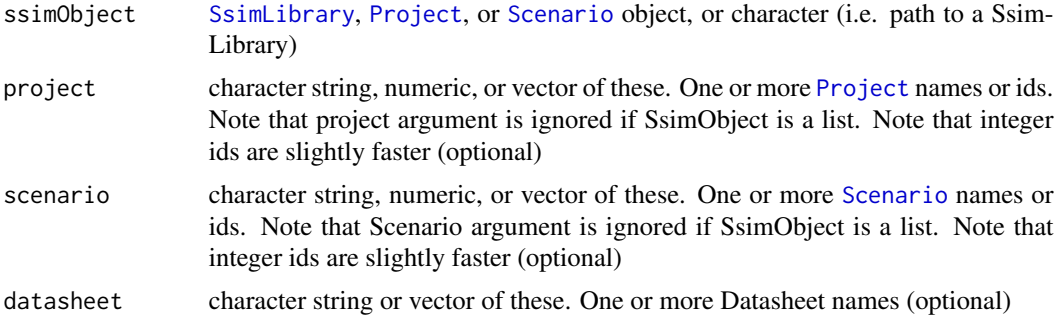

<span id="page-21-0"></span>force logical. If FALSE (default), user will be prompted to approve removal of each item

### Value

Invisibly returns a list of boolean values corresponding to each input: TRUE upon success (i.e.successful deletion) and FALSE upon failure.

### Examples

```
# Specify file path and name of new SsimLibrary
myLibraryName <- file.path(tempdir(), "testlib")
# Set up a SyncroSim Session, SsimLibrary, and Project
mySession <- session()
myLibrary <- ssimLibrary(name = myLibraryName, session = mySession)
myProject <- project(myLibrary, project = "a project")
# Check the Projects associated with this SsimLibrary
project(myLibrary)
# Delete Project
delete(myLibrary, project = "a project", force = TRUE)
# Check that Project was successfully deleted from SsimLibrary
project(myLibrary)
```
deleteBreakpoint *Delete a Scenario breakpoint*

### Description

This function will delete a [Scenario](#page-54-1) breakpoint.

#### Usage

```
deleteBreakpoint(x, transformerName = NULL, breakpointType = NULL)
```
## S4 method for signature 'Scenario' deleteBreakpoint(x, transformerName = NULL, breakpointType = NULL)

#### Arguments

x [Scenario](#page-54-1) object

transformerName

character. A Stochastic Time Transformer e.g. "stsim\_Runtime" (optional)

### deleteBreakpoint 23

breakpointType character. Options include "bi" (before iteration), "ai" (after iteration), "bt" (before timestep), or "at" (after timestep) (optional)

#### Value

A SyncroSim Scenario with an updated list of breakpoints.

### See Also

[addBreakpoint](#page-2-1).

```
## Not run:
# Create callback function
callbackFunction <- function(x, iteration, timestep) {
 print(paste0("Breakpoint hit: ", scenarioId(x)))
}
# Install helloworldSpatial package
addPackage("helloworldSpatial")
# Set SsimLibrary name
myLibraryName <- file.path(tempdir(),"testlib")
# Set Session and SsimLibrary
mySession <- session()
myLibrary <- ssimLibrary(name = myLibraryName,
                         session = mySession,
                         package = "helloworldSpatial")
myScenario <- scenario(myLibrary, "My Scenario")
# Add breakpoints before the 1st and 2nd iterations
myScenario <- addBreakpoint(x= myScenario,
                            transformerName= "helloworldSpatial_Primary",
                            breakpointType = "bi",
                            arguments = c(1,2),
                            callback = callbackFunction)
# Check that the breakpoints were added
breakpoint(myScenario)
# Delete breakpoints
myScenario <- deleteBreakpoint(myScenario)
# Check that breakpoints were deleted
breakpoint(myScenario)
## End(Not run)
```
<span id="page-23-0"></span>

List dependencies, set dependencies, or remove dependencies from a SyncroSim [Scenario](#page-54-1). Setting dependencies is a way of linking together Scenario Datafeeds, such that a change in the Scenario that is the source dependency will update the dependent Scenario as well.

#### Usage

dependency(scenario, dependency = NULL, remove = FALSE, force = FALSE) ## S4 method for signature 'character' dependency(scenario, dependency = NULL, remove = FALSE, force = FALSE) ## S4 method for signature 'Scenario' dependency(scenario, dependency = NULL, remove = FALSE, force = FALSE)

### Arguments

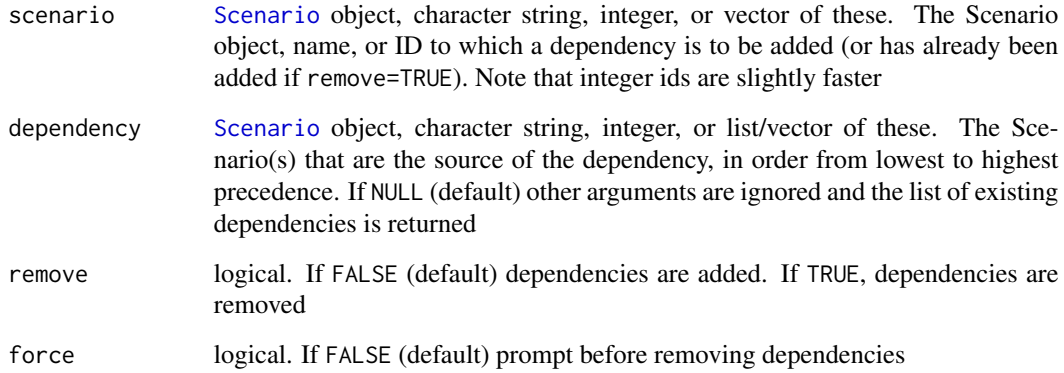

### Details

If dependency==NULL, other arguments are ignored, and set of existing dependencies is returned in order of precedence (from highest to lowest precedence). Otherwise, returns list of saved or error messages for each dependency of each scenario.

Note that the order of dependencies can be important - dependencies added most recently take precedence over existing dependencies. So, dependencies included in the dependency argument take precedence over any other existing dependencies. If the dependency argument includes more than one element, elements are ordered from lowest to highest precedence.

### <span id="page-24-0"></span>Value

If dependency is NULL, a data frame of existing dependencies, or list of these if multiple inputs are provided. If dependency is not NULL, the function invisibly returns a list bearing the names of the dependencies inputted and carrying a logical TRUE upon success (i.e.successful addition or deletion) and FALSE upon failure

### Examples

```
# Specify file path and name of new SsimLibrary
myLibraryName <- file.path(tempdir(), "testlib")
# Set up a SyncroSim Session, SsimLibrary, Project, and 2 Scenarios
mySession <- session()
myLibrary <- ssimLibrary(name = myLibraryName, session = mySession)
myProject <- project(myLibrary, project = "Definitions")
myScenario <- scenario(myProject, scenario = "My Scenario")
myNewScenario <- scenario(myProject,
                          scenario = "my New Scenario")
# Set myScenario as a dependency of myNewScenario
dependency(myNewScenario, dependency = myScenario)
# Get all dependencies info
dependency(myNewScenario)
# Remove dependency
dependency(myNewScenario, dependency = myScenario, remove = TRUE)
# Force removal of dependency
dependency(myNewScenario, dependency = myScenario, remove = TRUE,
           force = TRUE)
```
description *Description of SsimLibrary, Project or Scenario*

#### **Description**

Get or set the description of a [SsimLibrary](#page-63-1), [Project](#page-40-1) or [Scenario](#page-54-1).

#### Usage

```
description(ssimObject)
description(ssimObject) <- value
## S4 method for signature 'character'
```

```
description(ssimObject)
## S4 method for signature 'SsimObject'
description(ssimObject)
## S4 replacement method for signature 'character'
```
description(ssimObject) <- value ## S4 replacement method for signature 'SsimObject'

```
description(ssimObject) <- value
```
### Arguments

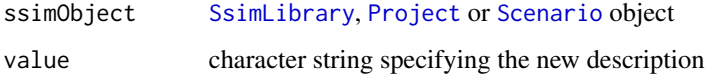

### Value

A character string: the description of the SsimObject

### Examples

```
# Specify file path and name of new SsimLibrary
myLibraryName <- file.path(tempdir(), "testlib")
# Set up a SyncroSim Session, SsimLibrary, and Project
mySession <- session()
myLibrary <- ssimLibrary(name = myLibraryName, session = mySession)
myProject <- project(myLibrary, project = "Definitions")
# Retrieve the description of the SyncroSim Project
mydescription <- description(myProject)
```
# Set the description of the SyncroSim Project description(myProject) <- "my description"

disableAddon *Disable addon package(s)*

### Description

Disable [addon](#page-3-1) package(s) of a [SsimLibrary](#page-63-1).

### disableAddon 27

### Usage

```
disableAddon(ssimLibrary, name)
```
## S4 method for signature 'character' disableAddon(ssimLibrary, name)

```
## S4 method for signature 'SsimLibrary'
disableAddon(ssimLibrary, name)
```
#### Arguments

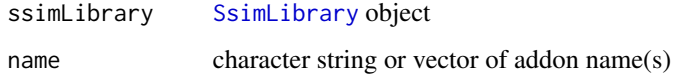

### Value

This function invisibly returns TRUE upon success (i.e.successful deactivation of the addon) or FALSE upon failure.

### See Also

[addon](#page-3-1)

```
# Install "stsim" SyncroSim package
addPackage("stsim")
# Specify file path and name of new SsimLibrary
myLibraryName <- file.path(tempdir(), "testlib")
# Set up a SyncroSim Session, SsimLibrary, and Project
mySession <- session()
myLibrary <- ssimLibrary(name = myLibraryName, session = mySession,
                        package = "stsim")
# Enable addon package
enableAddon(myLibrary, c("stsimsf"))
addon(myLibrary)
# Disable addon package
disableAddon(myLibrary, c("stsimsf"))
```

```
addon(myLibrary)
```
<span id="page-27-0"></span>

Enable [addon](#page-3-1) package(s) of a [SsimLibrary](#page-63-1).

#### Usage

```
enableAddon(ssimLibrary, name)
```
## S4 method for signature 'character' enableAddon(ssimLibrary, name)

## S4 method for signature 'SsimLibrary' enableAddon(ssimLibrary, name)

#### Arguments

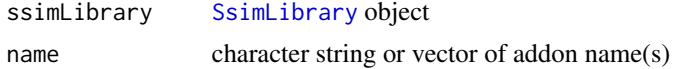

#### Value

Invisibly returns TRUE upon success (i.e.successful activation of the addon) or FALSE upon failure.

#### See Also

[addon](#page-3-1)

```
# Install "stsim" SyncroSim package
addPackage("stsim")
# Specify file path and name of new SsimLibrary
myLibraryName <- file.path(tempdir(), "testlib")
# Set up a SyncroSim Session, SsimLibrary, and Project
mySession <- session()
myLibrary <- ssimLibrary(name = myLibraryName, session = mySession,
                        package = "stsim")
# Enable add on package
enableAddon(myLibrary, c("stsimsf"))
addon(myLibrary)
# Disable add on package
```
#### <span id="page-28-0"></span>filepath 29

```
disableAddon(myLibrary, c("stsimsf"))
addon(myLibrary)
```
filepath *Retrieves the path to a SyncroSim object on disk*

### Description

Retrieves the path to a SyncroSim [Session](#page-57-1), [SsimLibrary](#page-63-1), [Project](#page-40-1) or [Scenario](#page-54-1) on disk.

### Usage

filepath(ssimObject)

## S4 method for signature 'character' filepath(ssimObject)

## S4 method for signature 'Session' filepath(ssimObject)

## S4 method for signature 'SsimObject' filepath(ssimObject)

### Arguments

ssimObject [Session](#page-57-1), [Project](#page-40-1), or [SsimLibrary](#page-63-1) object

### Value

A character string: the path to a SyncroSim object on disk.

```
# Specify file path and name of new SsimLibrary
myLibraryName <- file.path(tempdir(), "testlib")
```

```
# Set up a SyncroSim Session and SsimLibrary
mySession <- session()
myLibrary <- ssimLibrary(name = myLibraryName, session = mySession)
```

```
# Get the file path
myFilePath <- filepath(myLibrary)
```
<span id="page-29-0"></span>ignoreDependencies *Ignore dependencies for a Scenario*

#### Description

Retrieves or sets the Datafeeds to ignore for a [Scenario](#page-54-1).

### Usage

```
ignoreDependencies(ssimObject)
```
## S4 method for signature 'character' ignoreDependencies(ssimObject)

## S4 method for signature 'Scenario' ignoreDependencies(ssimObject)

```
ignoreDependencies(ssimObject) <- value
```

```
## S4 replacement method for signature 'character'
ignoreDependencies(ssimObject) <- value
```

```
## S4 replacement method for signature 'Scenario'
ignoreDependencies(ssimObject) <- value
```
### Arguments

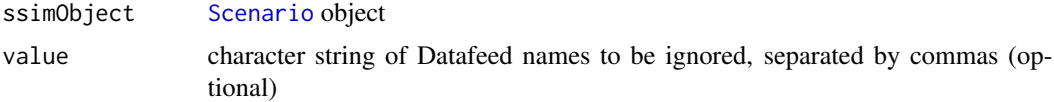

### Value

A character string: Scenario Datafeeds that will be ignored.

### Examples

```
# Specify file path and name of new SsimLibrary
myLibraryName <- file.path(tempdir(), "testlib")
# Set up a SyncroSim Session, SsimLibrary, Project, and Scenario
mySession <- session()
myLibrary <- ssimLibrary(name = myLibraryName, session = mySession)
myProject <- project(myLibrary, project = "Definitions")
myScenario <- scenario(myProject, scenario = "My Scenario")
```
# List the Datafeeds to ignore

#### <span id="page-30-0"></span>info 31

```
ignoreDependencies(myScenario)
```

```
# Set Scenario Datafeeds to ignore
ignoreDependencies(myScenario) <- "stsim_RunControl,stsim_TransitionTarget"
```
info *Retrieves information about a library*

### Description

Retrieves some basic metadata about a SsimLibrary: Name, Owner, Last Modified, Size, Read Only, Package Name, Package Description, Current Package Version, Minimum Package Version, External input files, External output files, Temporary files, Backup files.

### Usage

```
info(ssimLibrary)
```
## S4 method for signature 'SsimLibrary' info(ssimLibrary)

### Arguments

ssimLibrary [SsimLibrary](#page-63-1) object

### Value

Returns a data.frame with information on the properties of the SsimLibrary object.

#### Examples

```
## Not run:
# Specify file path and name of new SsimLibrary
myLibraryName <- file.path(tempdir(), "testlib")
# Set up a SyncroSim Session and SsimLibrary
mySession <- session()
myLibrary <- ssimLibrary(name = myLibraryName, session = mySession)
# Get information about SsimLibrary
info(myLibrary)
```
## End(Not run)

<span id="page-31-0"></span>mergeDependencies *Merge dependencies for a Scenario*

#### Description

Retrieves or sets whether or not a [Scenario](#page-54-1) is configured to merge dependencies at run time.

#### Usage

```
mergeDependencies(ssimObject)
## S4 method for signature 'character'
mergeDependencies(ssimObject)
## S4 method for signature 'Scenario'
mergeDependencies(ssimObject)
mergeDependencies(ssimObject) <- value
## S4 replacement method for signature 'character'
mergeDependencies(ssimObject) <- value
## S4 replacement method for signature 'Scenario'
mergeDependencies(ssimObject) <- value
```
#### Arguments

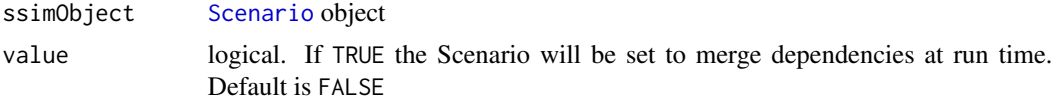

#### Value

A logical: TRUE if the scenario is configured to merge dependencies at run time, and FALSE otherwise.

```
# Specify file path and name of new SsimLibrary
myLibraryName <- file.path(tempdir(),"testlib")
# Set up a SyncroSim Session, SsimLibrary, Project, and Scenario
mySession <- session()
myLibrary <- ssimLibrary(name = myLibraryName, session = mySession)
myProject <- project(myLibrary, project = "Definitions")
myScenario <- scenario(myProject, scenario = "My Scenario")
```
#### <span id="page-32-0"></span>name 33

# Retrieve whether or not dependencies will be merged for a Scenario mergeDependencies(myScenario)

```
# Set whether or not dependencies will be merged for a Scenario
mergeDependencies(myScenario) <- TRUE
```
### name *Name of a SsimLibrary, Project or Scenario*

#### Description

Retrieves or sets the name of a [SsimLibrary](#page-63-1), [Project](#page-40-1) or [Scenario](#page-54-1).

#### Usage

```
name(ssimObject)
## S4 method for signature 'character'
name(ssimObject)
## S4 method for signature 'SsimLibrary'
name(ssimObject)
## S4 method for signature 'Scenario'
name(ssimObject)
## S4 method for signature 'Project'
name(ssimObject)
name(ssimObject) <- value
## S4 replacement method for signature 'character'
name(ssimObject) <- value
## S4 replacement method for signature 'SsimLibrary'
name(ssimObject) <- value
## S4 replacement method for signature 'Project'
name(ssimObject) <- value
```

```
## S4 replacement method for signature 'Scenario'
name(ssimObject) <- value
```
### Arguments

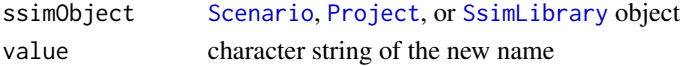

<span id="page-33-0"></span>34 owner

### Value

A character string: the name of the SsimObject.

### Examples

```
# Specify file path and name of new SsimLibrary
myLibraryName <- file.path(tempdir(), "testlib")
# Set up a SyncroSim Session, SsimLibrary, Project, and Scenario
mySession <- session()
myLibrary <- ssimLibrary(name = myLibraryName, session = mySession)
myProject <- project(myLibrary, project = "Definitions")
myScenario <- scenario(myProject, scenario = "My Scenario")
# Retrieve names of the SsimObjects
name(myLibrary)
name(myProject)
name(myScenario)
# Set the name of the SyncroSim Scenario
name(myScenario) <- "My Scenario Name"
```
owner *Owner of a SsimLibrary, Project or Scenario*

### Description

Retrieves or sets the owner of a [SsimLibrary](#page-63-1), [Project](#page-40-1) or [Scenario](#page-54-1).

#### Usage

```
owner(ssimObject)
owner(ssimObject) <- value
## S4 method for signature 'character'
owner(ssimObject)
## S4 method for signature 'SsimLibrary'
owner(ssimObject)
## S4 method for signature 'Project'
owner(ssimObject)
```
## S4 method for signature 'Scenario'

#### <span id="page-34-0"></span>package 35 and 35 and 35 and 36 and 36 and 36 and 36 and 36 and 36 and 36 and 35 and 36 and 36 and 36 and 36 and 36

```
owner(ssimObject)
## S4 replacement method for signature 'character'
owner(ssimObject) <- value
## S4 replacement method for signature 'SsimObject'
owner(ssimObject) <- value
```
### Arguments

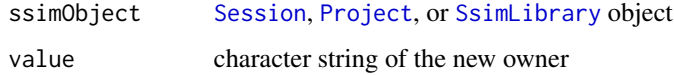

#### Value

A character string: the owner of the SsimObject.

### Examples

```
## Not run:
# Specify file path and name of new SsimLibrary
myLibraryName <- file.path(tempdir(), "testlib")
# Set up a SyncroSim Session, SsimLibrary, Project, and Scenario
mySession <- session()
myLibrary <- ssimLibrary(name = myLibraryName, session = mySession)
myProject <- project(myLibrary, project = "Definitions")
myScenario <- scenario(myProject, scenario = "My Scenario")
# Retrieve the owner of an SsimObject
owner(myLibrary)
owner(myProject)
owner(myScenario)
# Set the owner of a SyncroSim Scenario
owner(myScenario) <- "Apex RMS"
## End(Not run)
```
package *Installed or available packages*

#### Description

Retrieves the packages installed or available for this version of SyncroSim.

#### Usage

```
package(ssimObject = NULL, installed = TRUE, listTemplates = NULL)
## S4 method for signature 'character'
package(ssimObject = NULL, installed = TRUE, listTemplates = NULL)
## S4 method for signature 'missingOrNULL'
package(ssimObject = NULL, installed = TRUE, listTemplates = NULL)
## S4 method for signature 'Session'
package(ssimObject = NULL, installed = TRUE, listTemplates = NULL)
## S4 method for signature 'SsimLibrary'
package(ssimObject)
```
#### Arguments

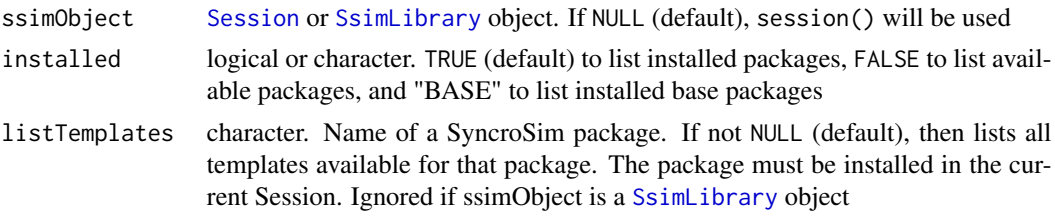

### Value

Returns a data.frame of packages installed or templates available for a specified package.

```
# Set the file path and name of the new SsimLibrary
myLibraryName <- file.path(tempdir(),"testlib")
```

```
# Set the SyncroSim Session and SsimLibrary
mySession <- session()
myLibrary <- ssimLibrary(name = myLibraryName, session = mySession)
```

```
# List all installed packages
package(mySession)
```

```
# List all the installed base packages
package(installed = "BASE")
```

```
# List all available packages on the server (including currently installed)
package(installed = FALSE)
```

```
# Check the package you're SsimLibrary is currently using
package(myLibrary)
```
#### <span id="page-36-0"></span>parentId 37

```
# Check the templates available for an installed package
addPackage("helloworldSpatial")
package(listTemplates = "helloworldSpatial")
```
#### parentId *Retrieves the parent Scenario id*

# Description

Retrieves the id of the parent of a SyncroSim results Scenario.

#### Usage

parentId(scenario)

## S4 method for signature 'character' parentId(scenario)

## S4 method for signature 'Scenario' parentId(scenario)

#### Arguments

scenario [Scenario](#page-54-0) object

# Value

An integer id of the parent Scenario. If the input Scenario does not have a parent, the function returns NA

```
# Install helloworldSpatial SyncroSim package
addPackage("helloworldSpatial")
# Set the file path and name of the new SsimLibrary
myLibraryName <- file.path(tempdir(),"testlib_parentId")
# Set the SyncroSim Session, SsimLibrary, Project, and Scenario
mySession <- session()
myLibrary <- ssimLibrary(name = myLibraryName,
                         session = mySession,
                        package = "helloworldSpatial",
                         template = "example-library")
myProject <- project(myLibrary, project = "Definitions")
myScenario <- scenario(myProject, scenario = "My Scenario")
```

```
# Run Scenario to generate results
resultScenario <- run(myScenario)
```
# Find the parent ID of the Scenario parentId(resultScenario)

printCmd *Retrieves printCmd setting of a Session*

# Description

Retrieves a printCmd setting of a [Session](#page-57-0) object. The printCmd setting configures a Session for printing commands sent to the console.

#### Usage

```
printCmd(session = NULL)
## S4 method for signature 'Session'
printCmd(session = NULL)
## S4 method for signature 'missingOrNULLOrChar'
printCmd(session = NULL)
```
# Arguments

session Session object or character. The Session or path to a Session where the printCmd settings are retrieved from. If NULL (default), session() will be used

# Value

A logical : TRUE if the session is configured to print commands and FALSE if it is not.

```
# Set SyncroSim Session
mySession <- session()
# Retrieve printCmd settings for given Session
printCmd(mySession)
```
<span id="page-37-0"></span>

<span id="page-38-0"></span>

# Description

This function is designed to facilitate the development of R-based Syncrosim Packages, such as beginning, stepping, ending, and reporting the progress for a SyncroSim simulation.

#### Usage

```
progressBar(
  type = "step",
  iteration = NULL,
  timestep = NULL,
  totalSteps = NULL
)
```
#### Arguments

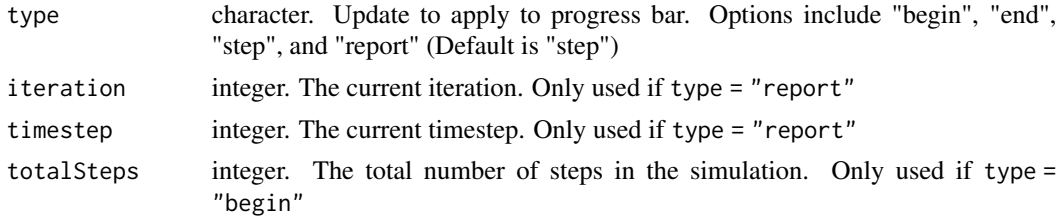

# Value

No returned value, used for side effects

```
## Not run:
# Begin the progress bar for a simulation
progressBar(type = "begin", totalSteps = numIterations * numTimesteps)
# Increase the progress bar by one step for a simulation
progressBar(type = "step")
# Report progress for a simulation
progressBar(type = "report", iteration = iter, timestep = ts)
# End the progress bar for a simulation
progressBar(type = "end")
## End(Not run)
```
<span id="page-39-1"></span><span id="page-39-0"></span>

# Description

Creates or retrieves a [Project](#page-40-0) or multiple Projects from a SsimLibrary.

# Usage

```
project(
  ssimObject = NULL,
  project = NULL,
  sourceProject = NULL,
  summary = NULL,forceElements = FALSE,
  overwrite = FALSE
)
```
# Arguments

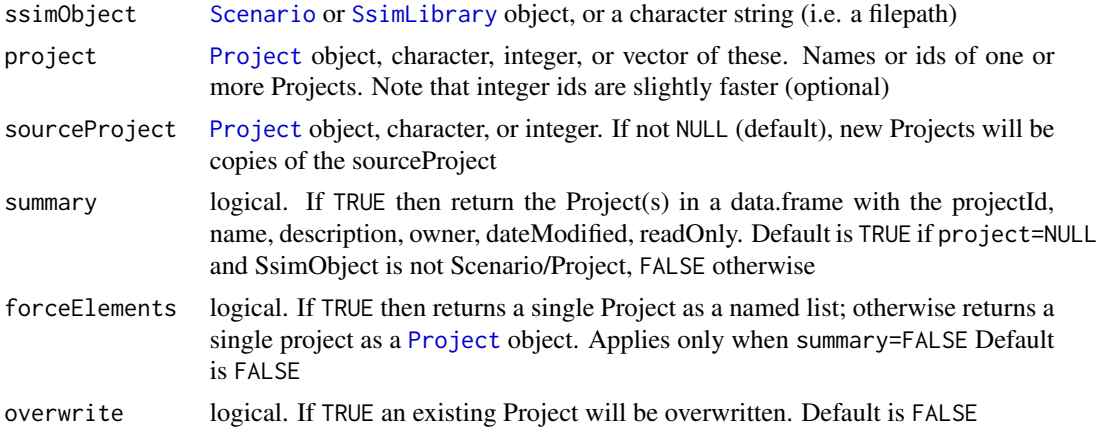

#### Details

For each element of project:

- If element identifies an existing Project: Returns the existing Project.
- If element identifies more than one Project: Error.
- If element does not identify an existing Project: Creates a new Project named element. Note that SyncroSim automatically assigns an id to a new Project.

#### Value

Returns a [Project](#page-40-0) object representing a SyncroSim Project. If summary is TRUE, returns a data.frame of Project names and descriptions.

# <span id="page-40-1"></span>Project-class 41

# Examples

```
# Set the file path and name of the new SsimLibrary
myLibraryName <- file.path(tempdir(),"testlib_project")
# Set the SyncroSim Session, SsimLibrary, and Project
mySession <- session()
myLibrary <- ssimLibrary(name = myLibraryName, session = mySession)
myProject <- project(ssimObject = myLibrary, project = "My project name")
myproject2 <- project(ssimObject = myLibrary, project = "My new project name")
# Get a named list of existing Projects
# Each element in the list is named by a character version of the Project ID
myProjects <- project(myLibrary, summary = FALSE)
names(myProjects)
# Get an existing Project.
myProject <- myProjects[[1]]
myProject <- project(myLibrary, project = "My new project name")
# Get/set the Project properties
name(myProject)
name(myProject) <- "New project name"
# Create a new Project from a copy of an existing Project
myNewProject <- project(myLibrary, project = "My copied project",
                        sourceProject = 1)
# Overwrite an existing Project
myNewProject <- project(myLibrary, project = "My copied project",
                        overwrite = TRUE)
```
Project-class *SyncroSim Project class*

# <span id="page-40-0"></span>**Description**

Project object representing a SyncroSim Project. A Project is the intermediate level of organization in the SyncroSim workflow, between the [ssimLibrary](#page-61-0) and the [scenario](#page-52-0). It contains information relevant to a group of Scenarios.

### **Slots**

session [Session](#page-57-0) object. The Session associated with the Project's SsimLibrary filepath character string. The path to the Project's SsimLibrary on disk datasheetNames Names and scopes of datasheets in the Project's Library projectId integer. The Project id

# See Also

See [project](#page-39-0) for options when creating or loading a SyncroSim Project.

projectId *Retrieves projectId of SyncroSim Project or Scenario*

# Description

Retrieves the projectId of a SyncroSim [Project](#page-40-0) or [Scenario](#page-54-0).

#### Usage

projectId(ssimObject)

## S4 method for signature 'character' projectId(ssimObject)

## S4 method for signature 'Project' projectId(ssimObject)

## S4 method for signature 'Scenario' projectId(ssimObject)

# Arguments

ssimObject [Scenario](#page-54-0) or [Project](#page-40-0) object

# Value

An integer: project id.

```
# Set the file path and name of the new SsimLibrary
myLibraryName <- file.path(tempdir(),"testlib")
# Set the SyncroSim Session, SsimLibrary, Project, and Scenario
mySession <- session()
myLibrary <- ssimLibrary(name = myLibraryName, session = mySession)
myProject <- project(myLibrary, project = "Definitions")
myScenario <- scenario(myProject, scenario = "My Scenario")
# Get Project ID for SyncroSim Project and Scenario
```

```
projectId(myProject)
projectId(myScenario)
```
<span id="page-41-0"></span>

<span id="page-42-0"></span>

# Description

Retrieves or sets whether or not a [SsimLibrary](#page-63-0), [Project](#page-40-0) or [Scenario](#page-54-0) is read-only.

#### Usage

```
readOnly(ssimObject)
## S4 method for signature 'character'
readOnly(ssimObject)
## S4 method for signature 'SsimLibrary'
readOnly(ssimObject)
## S4 method for signature 'Project'
readOnly(ssimObject)
## S4 method for signature 'Scenario'
readOnly(ssimObject)
readOnly(ssimObject) <- value
## S4 replacement method for signature 'character'
readOnly(ssimObject) <- value
## S4 replacement method for signature 'SsimObject'
```
#### Arguments

readOnly(ssimObject) <- value

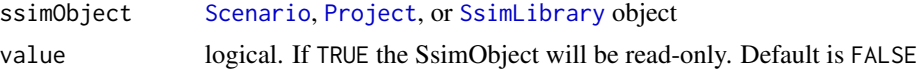

#### Value

A logical: TRUE if the SsimObject is read-only and FALSE otherwise.

# Examples

mySession <- session()

```
# Specify file path and name of new SsimLibrary
myLibraryName <- file.path(tempdir(), "testlib")
# Set up a SyncroSim Session, SsimLibrary, Project, and Scenario
```
# <span id="page-43-0"></span>44 removePackage

```
myLibrary <- ssimLibrary(name = myLibraryName, session = mySession)
myProject <- project(myLibrary, project = "Definitions")
myScenario <- scenario(myProject, scenario = "My Scenario")
# Retrieve the read-only status of a SsimObject
readOnly(myLibrary)
readOnly(myProject)
readOnly(myScenario)
# Set the read-only status of a SsimObject
readOnly(myScenario) <- TRUE
```
removePackage *Removes package from SyncroSim installation*

# Description

Removes package from SyncroSim installation

#### Usage

```
removePackage(name, session = NULL, force = FALSE)
## S4 method for signature 'ANY,character'
removePackage(name, session = NULL, force = FALSE)
## S4 method for signature 'ANY,missingOrNULL'
removePackage(name, session = NULL, force = FALSE)
```

```
## S4 method for signature 'ANY,Session'
removePackage(name, session = NULL, force = FALSE)
```
#### **Arguments**

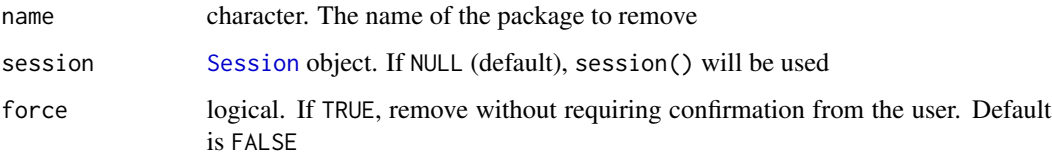

#### Value

Invisibly returns TRUE upon success (i.e.successful removal) and FALSE upon failure.

#### <span id="page-44-0"></span>rsyncrosim 45

#### Examples

```
# Set SyncroSim Session
mySession <- session()
# Remove package from SyncroSim Session
removePackage("stsim", mySession, force = FALSE)
```
rsyncrosim *rsyncrosim: The R interface to SyncroSim: https://syncrosim.com/*

# Description

rsyncrosim provides an interface to SyncroSim, a generalized framework for running and managing scenario-based stochastic simulations over space and time. Different kinds of simulation models can "plug-in" to SyncroSim as packages and take advantage of general features common to many kinds of simulation models, such as defining scenarios of inputs, running Monte Carlo simulations, and viewing charts and maps of outputs.

# Details

To learn more about rsyncrosim, start with the vignette tutorial: browseVignettes("rsyncrosim").

run *Run scenarios*

#### Description

Run one or more SyncroSim [Scenario](#page-54-0)(s).

# Usage

```
run(
  ssimObject,
  scenario = NULL,
  summary = FALSE,jobs = 1,
  transformerName = NULL,
  forceElements = FALSE
)
## S4 method for signature 'character'
run(
  ssimObject,
```

```
scenario = NULL,
  summary = FALSE,
  jobs = 1,
 transformerName = NULL,
  forceElements = FALSE
\mathcal{L}## S4 method for signature 'list'
run(
  ssimObject,
  scenario = NULL,
  summary = FALSE,
  jobs = 1,
  transformerName = NULL,
 forceElements = FALSE
\mathcal{L}## S4 method for signature 'SsimObject'
run(
  ssimObject,
 scenario = NULL,
 summary = FALSE,
  jobs = 1,transformerName = NULL,
  forceElements = FALSE
)
## S4 method for signature 'BreakpointSession'
```
run(ssimObject, scenario, summary, jobs, forceElements)

# Arguments

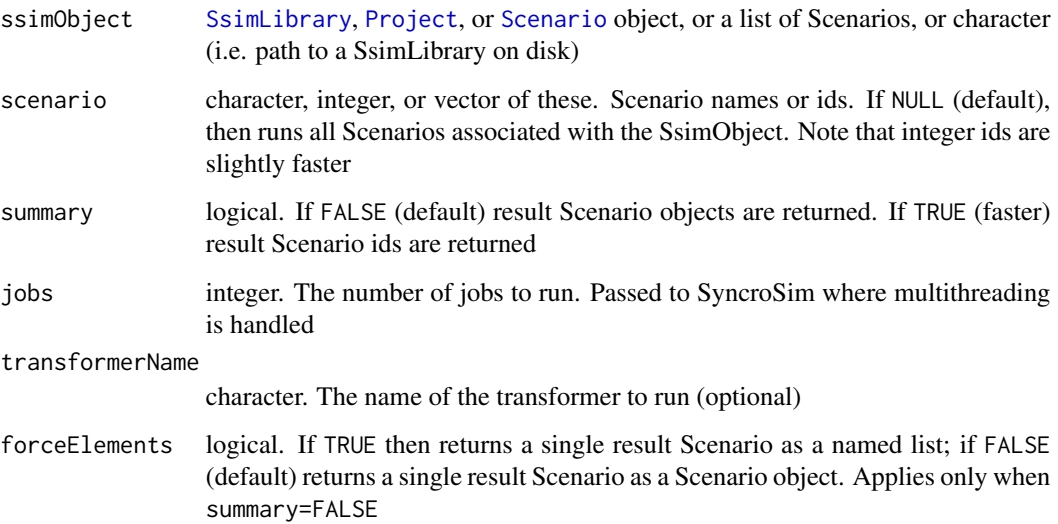

#### <span id="page-46-0"></span>runLog and the contract of the contract of the contract of the contract of the contract of the contract of the contract of the contract of the contract of the contract of the contract of the contract of the contract of the

# Details

Note that breakpoints are ignored unless the SsimObject is a single Scenario.

# Value

If summary = FALSE, returns a result Scenario object or a named list of result Scenarios. The name is the parent Scenario for each result. If summary = TRUE, returns summary info for result Scenarios.

#### Examples

```
## Not run:
# Install helloworldSpatial package
addPackage("helloworldSpatial")
# Set the file path and name of the new SsimLibrary
myLibraryName <- file.path(tempdir(),"testlib")
# Set the SyncroSim Session, SsimLibrary, Project, and Scenario
mySession <- session()
myLibrary <- ssimLibrary(name = myLibraryName,
                         session = mySession,
                         package = "helloworldSpatial",
                         template = "example-library")
myProject <- project(myLibrary, project = "Definitions")
myScenario <- scenario(myProject, scenario = "My Scenario")
# Run with default parameters
resultScenario <- run(myScenario)
# Only return summary information
resultScenario <- run(myScenario, summary = TRUE)
# Run with multiprocessing
resultScenario <- run(myScenario, jobs = 6)
# Return results as a named list
resultScenario <- run(myScenario, forceElements = TRUE)
## End(Not run)
```
runLog *Retrieves run log of result Scenario*

#### Description

Retrieves the run log of a result Scenario.

#### Usage

```
runLog(scenario)
```
## S4 method for signature 'character' runLog(scenario)

## S4 method for signature 'Scenario' runLog(scenario)

# Arguments

scenario [Scenario](#page-54-0) object.

# Value

A character string: the run log for a result scenario.

# Examples

```
## Not run:
# Install helloworldSpatial package
addPackage("helloworldSpatial")
# Set the file path and name of the new SsimLibrary
myLibraryName <- file.path(tempdir(),"testlib")
# Set the SyncroSim Session, SsimLibrary, Project, and Scenario
mySession <- session()
myLibrary <- ssimLibrary(name = myLibraryName,
                         session = mySession,
                        package = "helloworldSpatial",
                         template = "example-library")
myProject <- project(myLibrary, project = "Definitions")
myScenario <- scenario(myProject, scenario = "My Scenario")
# Run Scenario
resultScenario <- run(myScenario)
# Retrieve the run log of the result Scenario
runLog(resultScenario)
## End(Not run)
```
runtimeInputFolder *SyncroSim DataSheet Input Folder*

<span id="page-47-0"></span>

# <span id="page-48-0"></span>runtimeOutputFolder 49

#### Description

This function is part of a set of functions designed to facilitate the development of R-based Syncrosim Packages. This function creates and returns a SyncroSim Datasheet Input Folder.

# Usage

```
runtimeInputFolder(scenario, datasheetName)
```
#### Arguments

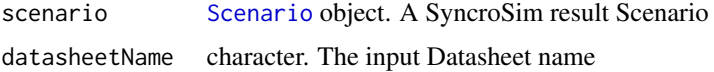

#### Value

Returns a folder name for the specified Datasheet.

# Examples

```
## Not run:
inputFolder <- runtimeInputFolder()
```
## End(Not run)

runtimeOutputFolder *SyncroSim DataSheet Output Folder*

### Description

This function is part of a set of functions designed to facilitate the development of R-based Syncrosim Packages. This function creates and returns a SyncroSim DataSheet Output Folder.

#### Usage

```
runtimeOutputFolder(scenario, datasheetName)
```
# Arguments

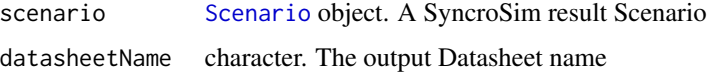

#### Value

Returns a folder name for the specified datasheet.

# Examples

```
## Not run:
outputFolder <- runtimeOutputFolder()
## End(Not run)
```
runtimeTempFolder *SyncroSim Temporary Folder*

# Description

This function is part of a set of functions designed to facilitate the development of R-based Syncrosim Packages. This function creates and returns a SyncroSim Temporary Folder.

# Usage

```
runtimeTempFolder(folderName)
```
# Arguments

folderName character. The folder name

# Value

Returns a temporary folder name.

#### Examples

```
## Not run:
tempFolder <- runtimeTempFolder()
```
## End(Not run)

saveDatasheet *Save Datasheet(s)*

# Description

Saves Datasheets to a [SsimLibrary](#page-63-0), [Project](#page-40-0), or [Scenario](#page-54-0).

<span id="page-49-0"></span>

# <span id="page-50-0"></span>saveDatasheet 51

# Usage

```
saveDatasheet(
  ssimObject,
  data,
  name = NULL,fileData = NULL,
  append = NULL,forceElements = FALSE,
  force = FALSE,breakpoint = FALSE,
  import = TRUE,path = NULL
\mathcal{L}## S4 method for signature 'character'
saveDatasheet(
  ssimObject,
  data,
  name = NULL,
  fileData = NULL,
  append = NULL,forceElements = FALSE,
  force = FALSE,
 breakpoint = FALSE,
  import = TRUE,path = NULL
)
## S4 method for signature 'SsimObject'
saveDatasheet(
  ssimObject,
  data,
  name = NULL,
  fileData = NULL,
  append = NULL,forceElements = FALSE,
  force = FALSE,
  breakpoint = FALSE,
  import = TRUE,path = NULL
\mathcal{L}
```
# Arguments

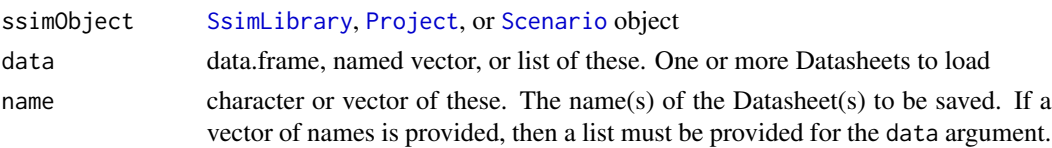

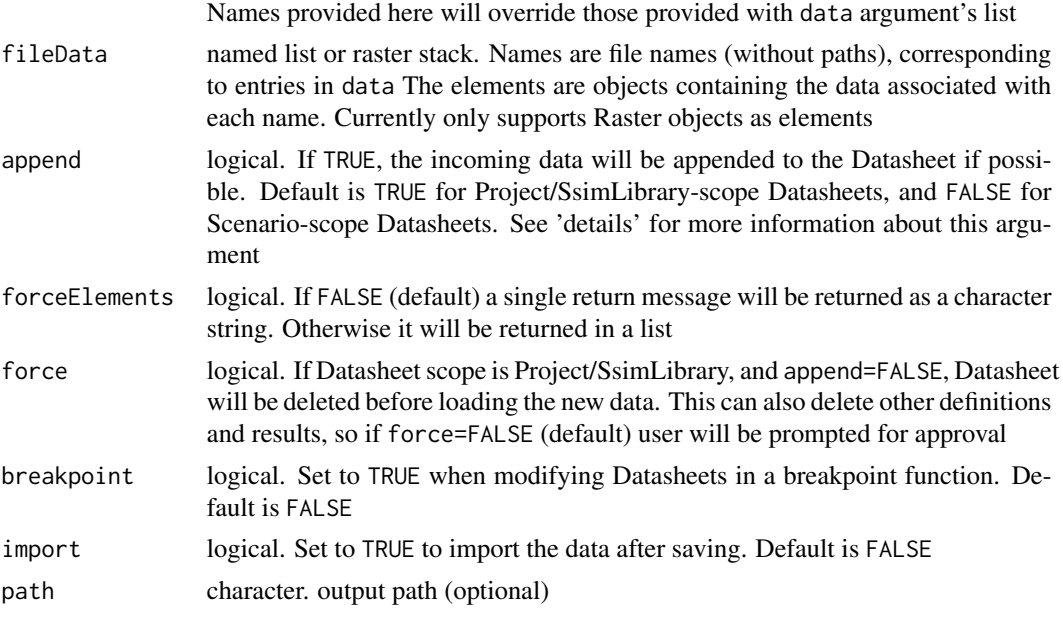

#### Details

SsimObject/Project/Scenario should identify a single SsimObject.

If fileData != NULL, each element of names(fileData) should correspond uniquely to at most one entry in data. If a name is not found in data the element will be ignored with a warning. If names(fileData) are full filepaths, rsyncrosim will write each object to the corresponding path for subsequent loading by SyncroSim. Note this is generally more time-consuming because the files must be written twice. If names(fileData) are not filepaths (faster, recommended), rsyncrosim will write each element directly to the appropriate SyncroSim input/output folders. rsyncrosim will write each element of fileData directly to the appropriate SyncroSim input/output folders. If fileData != NULL, data should be a data.frame, vector, or list of length 1, not a list of length >1.

About the 'append' argument:

- A Datasheet is a VALIDATION SOURCE if its data can be used to validate column values in a different Datasheet.
- The append argument will be ignored if the Datasheet is a validation source and has a Project scope. In this case the data will be MERGED.

#### Value

Invisibly returns a vector or list of logical values for each input: TRUE upon success (i.e.successful save) and FALSE upon failure.

```
# Install helloworldSpatial package
addPackage("helloworldSpatial")
```
#### <span id="page-52-1"></span>scenario 53

```
# Set the file path and name of the new SsimLibrary
myLibraryName <- file.path(tempdir(),"testlib_saveDatasheet")
# Set the SyncroSim Session, SsimLibrary, Project, and Scenario
mySession <- session()
myLibrary <- ssimLibrary(name = myLibraryName,
                         session = mySession,
                        package = "helloworldSpatial",
                         template = "example-library")
myProject <- project(myLibrary, project = "Definitions")
myScenario <- scenario(myProject, scenario = "My Scenario")
# Get all Datasheet info
myDatasheets <- datasheet(myScenario)
# Get a specific Datasheet
myDatasheet <- datasheet(myScenario, name = "RunControl")
# Modify Datasheet
myDatasheet$MaximumTimestep <- 10
# Save Datasheet
saveDatasheet(ssimObject = myScenario, data = myDatasheet, name = "RunControl")
# Import data after saving
saveDatasheet(ssimObject = myScenario, data = myDatasheet, name = "RunControl",
              import = TRUE)
# Save the new Datasheet to a specified output path
saveDatasheet(ssimObject = myScenario, data = myDatasheet, name = "RunControl",
             path = tempdir()# Save a raster stack using fileData
# Create a raster stack - add as many raster files as you want here
map1 <- datasheetRaster(myScenario, datasheet = "InputDatasheet",
                        column = "InterceptRasterFile")
inRasters <- raster::stack(map1)
# Change the name of the rasters in the input Datasheets to match the stack
inSheet <- datasheet(myScenario, name="InputDatasheet")
inSheet[1,"InterceptRasterFile"] <- names(inRasters)[1]
# Save the raster stack to the input Datasheet
saveDatasheet(myScenario, data=inSheet, name="InputDatasheet",
              fileData=inRasters)
```
<span id="page-52-0"></span>

#### 54 scenario

#### Description

Create or open one or more [Scenario](#page-54-0)s from a [SsimLibrary](#page-63-0).

# Usage

```
scenario(
  ssimObject = NULL,
  scenario = NULL,
  sourceScenario = NULL,
  summary = NULL,results = FALSE,forceElements = FALSE,
  overwrite = FALSE
)
```
# **Arguments**

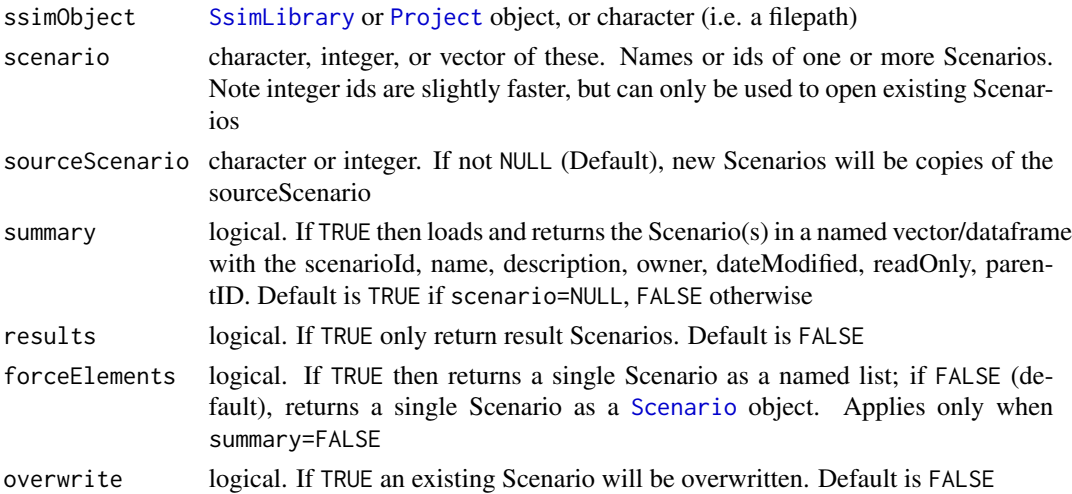

# Details

For each element of Scenario:

- If element/Project/SsimObject uniquely identifies an existing Scenario: Returns the existing Scenario.
- If element/Project/SsimObject uniquely identifies more than one existing Scenario: Error.
- If element/Project/SsimObject do not identify an existing Scenario or Project: Error.
- If element/Project/SsimObject do not identify an existing Scenario and element is numeric: Error - a name is required for new Scenarios. SyncroSim will automatically assign an id when a Scenario is created.
- If element/Project/SsimObject do not identify an existing Scenario and do identify a Project, and element is a character string: Creates a new Scenario named element in the Project. SyncroSim automatically assigns an id. If sourceScenario is not NULL the new Scenario will be a copy of sourceScenario.

<span id="page-53-0"></span>

# <span id="page-54-1"></span>Scenario-class 55

# Value

A Scenario object representing a SyncroSim scenario, a list of Scenario objects, or a data frame of Scenario names and descriptions. If summary = FALSE, returns one or more [Scenario](#page-54-0) objects representing SyncroSim Scenarios. If summary = TRUE, returns Scenario summary info.

#### Examples

```
# Set the file path and name of the new SsimLibrary
myLibraryName <- file.path(tempdir(),"testlib")
# Set the SyncroSim Session, SsimLibrary, and Project
mySession <- session()
myLibrary <- ssimLibrary(name = myLibraryName, session = mySession)
myProject <- project(myLibrary, project = "My Project")
# Create a new Scenario
myScenario <- scenario(myProject, scenario = "My Scenario")
# Create a new Scenario from an existing Scenario
myScenarioCopy <- scenario(myProject, scenario = "My Scenario Copy",
                           sourceScenario = myScenario)
# Find all the Scenarios in a SsimLibrary
scenario(myLibrary)
# Only return the results Scenarios for a SsimLibrary
scenario(myLibrary, results = TRUE)
# Overwrite an existing Scenario
myNewScenario <- scenario(myProject, scenario = "My New Scenario",
                        overwrite = TRUE)
```
Scenario-class *SyncroSim Scenario class*

# <span id="page-54-0"></span>Description

Scenario object representing a SyncroSim Scenario. A Scenario is the lowest level of organization in the SyncroSim workflow, and is often used to isolate information on a single Datasheet.

#### **Slots**

session [Session](#page-57-0) object. The Session associated with the Scenario

filepath character string. The path to the Scenario's SsimLibrary on disk

datasheetNames character string. Names and scope of all Datasheets in Scenario's SsimLibrary projectId integer. The Project id

scenarioId integer. The Scenario id

parentId integer. For a result Scenario, this is the id of the parent Scenario. 0 indicates this is not a result Scenario

breakpoints list of Breakpoint objects (optional)

# See Also

See [scenario](#page-52-0) for options when creating or loading a SyncroSim Scenario.

scenarioId *Retrieves scenarioId of Scenario*

#### Description

Retrieves the scenarioId of a [Scenario](#page-54-0).

# Usage

```
scenarioId(scenario)
```
## S4 method for signature 'character' scenarioId(scenario)

## S4 method for signature 'Scenario' scenarioId(scenario)

#### Arguments

scenario [Scenario](#page-54-0) object

# Value

Integer id of the input Scenario.

```
# Set the file path and name of the new SsimLibrary
myLibraryName <- file.path(tempdir(),"testlib")
# Set the SyncroSim Session, SsimLibrary, Project, and Scenario
mySession <- session()
myLibrary <- ssimLibrary(name = myLibraryName, session = mySession)
myProject <- project(myLibrary, project = "Definitions")
myScenario <- scenario(myProject, scenario = "My Scenario")
```
<span id="page-55-0"></span>

#### <span id="page-56-1"></span>session 57

# Get Scenario ID of Scenario scenarioId(myScenario)

#### <span id="page-56-0"></span>session *Create or return SyncroSim Session*

#### Description

Methods to create or return a SyncroSim [Session](#page-57-0).

#### Usage

```
session(x = NULL, silent = TRUE, printCmd = FALSE)## S4 method for signature 'missingOrNULLOrChar'
session(x = NULL, silent = TRUE, printCmd = FALSE)## S4 method for signature 'SsimObject'
session(x = NULL, silent = TRUE, printCmd = FALSE)session(ssimObject) <- value
## S4 replacement method for signature 'character'
session(ssimObject) <- value
## S4 replacement method for signature 'SsimObject'
session(ssimObject) <- value
```
# Arguments

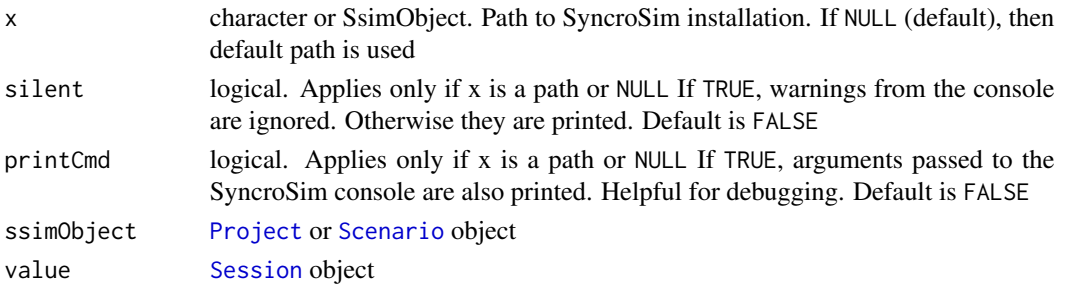

# Details

In order to avoid problems with SyncroSim version compatibility and SsimLibrary updating, the new Session must have the same filepath as the Session of the SsimObject e.g. filepath(value)==filepath(session(ssim Therefore, the only time when you will need to set a new SyncroSim Session is if you have updated the SyncroSim software and want to update an existing SsimObject to use the new software.

#### <span id="page-57-1"></span>Value

A SyncroSim [Session](#page-57-0) object.

# Examples

```
# Specify file path and name of new SsimLibrary
myLibraryName <- file.path(tempdir(), "testlib")
```

```
# Set up a SyncroSim Session, SsimLibrary, and Project
mySession <- session()
myLibrary <- ssimLibrary(name = myLibraryName, session = mySession)
myProject <- project(myLibrary, project = "Definitions")
```

```
# Lists the folder location of SyncroSim Session
filepath(mySession)
```

```
# Lists the version of SyncroSim Session
version(mySession)
```
# Data frame of the packages installed with this version of SyncroSim package(mySession)

```
# Data frame of the base packages installed with this version of SyncroSim
package(mySession, installed = "BASE")
```

```
# Set a new SyncroSim Session for the SyncroSim Project
session(myProject) <- session(x = filepath(session(myProject)))
```
#### Session-class *SyncroSim Session class*

# <span id="page-57-0"></span>Description

A SyncroSim Session object contains a link to a SyncroSim installation. SsimLibrary, Project and Scenario objects contain a Session used to query and modify the object.

# **Slots**

filepath The path to the SyncroSim installation

- silent If FALSE, all SyncroSim output with non-zero exit status is printed. Helpful for debugging. Default is TRUE
- printCmd If TRUE, arguments passed to the SyncroSim console are also printed. Helpful for debugging. Default is FALSE

#### <span id="page-58-0"></span>silent 59

# See Also

See [session](#page-56-0) for options when creating a Session.

### silent *Silent status of SyncroSim Session*

# Description

Checks or sets whether a SyncroSim [Session](#page-57-0) is silent or not. In a silent session, warnings from the console are ignored.

#### Usage

silent(session) ## S4 method for signature 'Session' silent(session) ## S4 method for signature 'missingOrNULLOrChar' silent(session) silent(session) <- value ## S4 replacement method for signature 'character' silent(session) <- value ## S4 replacement method for signature 'Session' silent(session) <- value

#### Arguments

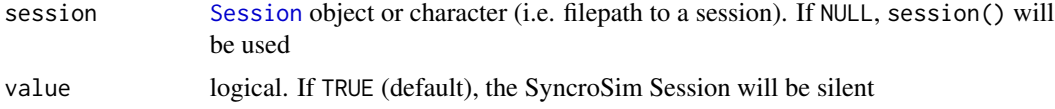

# Value

A logical: TRUE if the session is silent and FALSE otherwise.

```
# Set up a SyncroSim Session
mySession <- session()
# Check the silent status of a SyncroSim Session
silent(mySession)
```

```
# Set the silent status of a SyncroSim Session
silent(mySession) <- FALSE
```
sqlStatement *Construct an SQLite query*

# Description

Creates SELECT, GROUP BY and WHERE SQL statements. The resulting list of SQL statements will be converted to an SQLite database query by the [datasheet](#page-11-0) function.

#### Usage

```
sqlStatement(
  groupBy = NULL,
  aggregate = NULL,
  aggregateFunction = "SUM",
 where = NULL
)
```
# Arguments

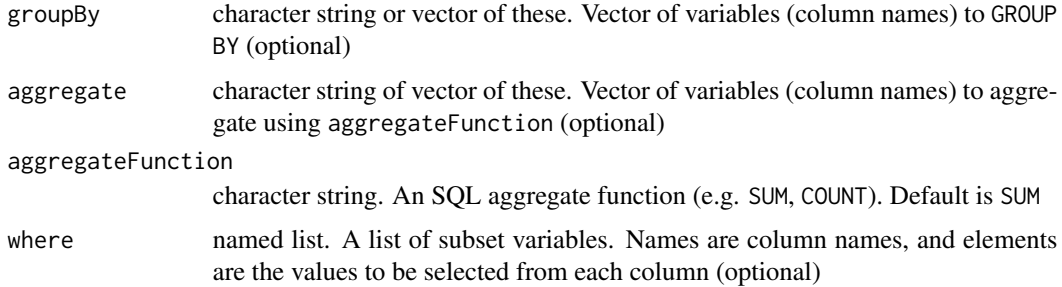

# Details

Variables are column names of the Datasheet. See column names using datasheet(,empty=TRUE) Variables not included in groupBy, aggregate or where will be dropped from the table. Note that it is not possible to construct a complete SQL query at this stage, because the [datasheet](#page-11-0) function may add ScenarioID and/or ProjectID to the query.

# Value

Returns a list of SELECT, GROUP BY and WHERE SQL statements used by the [datasheet](#page-11-0) function to construct an SQLite database query.

<span id="page-59-0"></span>

# <span id="page-60-0"></span>ssimEnvironment 61

#### Examples

```
# Query total Amount for each combination of ScenarioID, Iteration, Timestep and StateLabelXID,
# including only Timesteps 0,1 and 2, and Iterations 3 and 4.
mySQL <- sqlStatement(
  groupBy = c("ScenarioID", "Iteration", "Timestep"),
  aggregate = c("yCum"),aggregateFunction = "SUM",
  where = list(Timestep = c(0, 1, 2), Iteration = c(3, 4))
)
mySQL
# The SQL statement can then be used in the datasheet function
# Install helloworldSpatial package
addPackage("helloworldSpatial")
# Set the file path and name of the new SsimLibrary
myLibraryName <- file.path(tempdir(),"testlib_sqlStatement")
# Set the SyncroSim Session, SsimLibrary, Project, and Scenario
mySession <- session()
myLibrary <- ssimLibrary(name = myLibraryName,
                         session = mySession,
                         package = "helloworldSpatial",
                         template = "example-library")
myProject <- project(myLibrary, project = "Definitions")
myScenario <- scenario(myProject, scenario = "My Scenario")
# Run Scenario to generate results
resultScenario <- run(myScenario)
# Use the SQL statement when loading the Datasheet
myAggregatedDataFrame <- datasheet(resultScenario, name = "OutputDatasheet",
                                   sqlStatement = mySQL)
# View aggregated DataFrame
myAggregatedDataFrame
```
ssimEnvironment *SyncroSim Environment*

# **Description**

This function is part of a set of functions designed to facilitate the development of R-based Syncrosim Packages. ssimEnvironment retrieves specific environment variables.

#### Usage

ssimEnvironment()

# Value

Returns a single-row data.frame of SyncroSim specific environment variables.

# Examples

```
## Not run:
# Get the whole set of variables
e <- ssimEnvironment()
# Get the path to transfer directory, for instance
transferdir <- e$TransferDirectory
## End(Not run)
```
#### <span id="page-61-0"></span>ssimLibrary *Create or open a SsimLibrary*

# Description

Creates or opens a [SsimLibrary](#page-63-0) object. If summary = TRUE, returns SsimLibrary summary info. If summary = NULL, returns SsimLibrary summary info if ssimObject is a SsimLibrary, SsimLibrary object otherwise.

#### Usage

```
ssimLibrary(
 name = NULL,summary = NULL,
 package = NULL,
  session = NULL,
  addon = NULL,
  template = NULL,
  forceUpdate = FALSE,
 overwrite = FALSE
)
## S4 method for signature 'SsimObject'
ssimLibrary(
 name = NULL,summary = NULL,
 package = NULL,
  session = NULL,
  addon = NULL,template = NULL,
  forceUpdate = FALSE,
  overwrite = FALSE
```
<span id="page-61-1"></span>

<span id="page-62-0"></span>ssimLibrary 63

```
)
## S4 method for signature 'missingOrNULLOrChar'
ssimLibrary(
  name = NULL,summary = NULL,
 package = NULL,
  session = NULL,
  addon = NULL,template = NULL,
  forceUpdate = FALSE,
  overwrite = FALSE
)
```
# Arguments

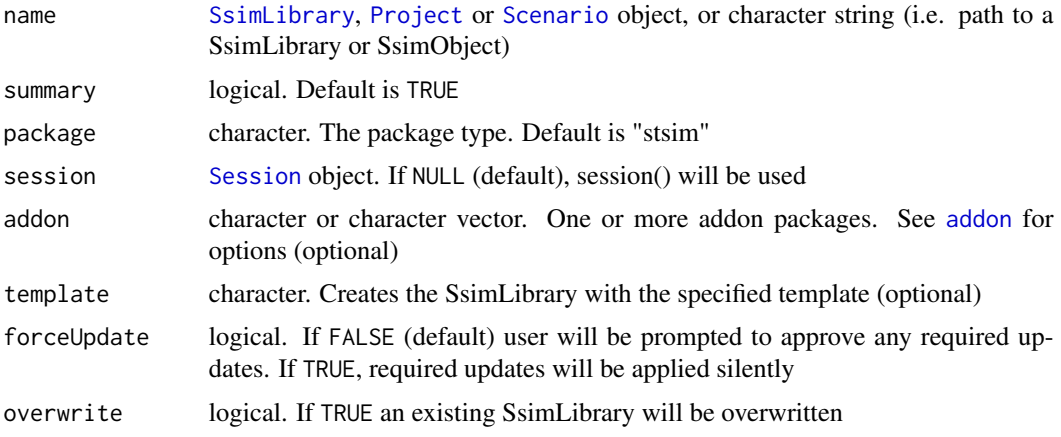

# Details

Example arguments:

- If name is SyncroSim Project or Scenario: Returns the [SsimLibrary](#page-63-0) associated with the Project or Scenario.
- If name is NULL: Create/open a SsimLibrary in the current working directory with the filename SsimLibrary.ssim.
- If name is a string: If string is not a valid path treat as filename in working directory. If no file suffix provided in string then add .ssim. Attempts to open a SsimLibrary of that name. If SsimLibrary does not exist creates a SsimLibrary of type package in the current working directory.
- If given a name and a package: Create/open a SsimLibrary called <name>.ssim. Returns an error if the SsimLibrary already exists but is a different type of package.

# Value

Returns a [SsimLibrary](#page-63-0) object.

# Examples

```
# Make sure packages are installed
addPackage("stsim")
addPackage("stsimsf")
# Create or open a SsimLibrary using the default Session
myLibrary <- ssimLibrary(name = file.path(tempdir(), "mylib"))
# Create SsimLibrary using a specific Session
mySession <- session()
myLibrary <- ssimLibrary(name = file.path(tempdir(), "mylib"),
                         session = mySession)
# Retrieve SsimLibrary properties
session(myLibrary)
# Load a SsimLibrary with addon package
myLibrary <- ssimLibrary(name = file.path(tempdir(), "mylib"),
                         overwrite = TRUE, package = "stsim",
                         addon = "stsimsf")
# Create SsimLibrary from template
addPackage("helloworldSpatial")
mySession <- session()
myLibrary <- ssimLibrary(name = file.path(tempdir(), "mylib"),
                        session = mySession,
                        package = "helloworldSpatial",
                         template = "example-library",
                         overwrite = TRUE)
```
SsimLibrary-class *SyncroSim Library class*

#### <span id="page-63-0"></span>Description

SsimLibrary object representing a SyncroSim Library. A SsimLibrary is the highest level of organization in the SyncroSim workflow and contains at least one [Project](#page-40-0).

# **Slots**

session [Session](#page-57-0) object

filepath character string. The path to the SsimLibrary on disk

datasheetNames character string. The name and scope of all Datasheets in the SsimLibrary.

<span id="page-63-1"></span>

# <span id="page-64-0"></span>ssimUpdate 65

# See Also

See [ssimLibrary](#page-61-0) for options when creating or loading a SyncroSim SsimLibrary.

ssimUpdate *Apply updates*

#### Description

Apply updates to a [SsimLibrary](#page-63-0), or a [Project](#page-40-0) or [Scenario](#page-54-0) associated with a SsimLibrary.

#### Usage

ssimUpdate(ssimObject)

## S4 method for signature 'character' ssimUpdate(ssimObject)

## S4 method for signature 'SsimObject' ssimUpdate(ssimObject)

#### Arguments

ssimObject [Session](#page-57-0), [Project](#page-40-0), or [SsimLibrary](#page-63-0) object. If NULL (default), session() will be used

#### Value

Invisibly returns TRUE upon success (i.e.successful update) and FALSE upon failure.

# Examples

```
# Set the file path and name of the new SsimLibrary
myLibraryName <- file.path(tempdir(),"testlib")
# Set the SyncroSim Session, SsimLibrary, and Project
mySession <- session()
myLibrary <- ssimLibrary(name = myLibraryName, session = mySession,
                         overwrite=TRUE)
myProject <- project(myLibrary, project = "My Project")
# Update Project
ssimUpdate(myProject)
# Create Scenario
myScenario <- scenario(myLibrary, scenario = "My Scenario")
```
# Update scenario

ssimUpdate(myScenario)

tempfilepath *Retrieves the temporary file path to a SyncroSim object on disk*

#### Description

Retrieves the temporary file path to a SyncroSim [Session](#page-57-0), [SsimLibrary](#page-63-0), [Project](#page-40-0) or [Scenario](#page-54-0) on disk.

# Usage

```
tempfilepath(ssimObject)
## S4 method for signature 'character'
tempfilepath(ssimObject)
## S4 method for signature 'Session'
tempfilepath(ssimObject)
## S4 method for signature 'SsimObject'
```
# tempfilepath(ssimObject)

#### Arguments

ssimObject [Session](#page-57-0), [Project](#page-40-0), or [SsimLibrary](#page-63-0) object

# Value

A character string: the temporary file path to a SyncroSim object on disk.

```
# Specify file path and name of new SsimLibrary
myLibraryName <- file.path(tempdir(), "testlib")
# Set up a SyncroSim Session and SsimLibrary
mySession <- session()
myLibrary <- ssimLibrary(name = myLibraryName, session = mySession)
# Get the temporary file path
```

```
myFilePath <- tempfilepath(myLibrary)
```
<span id="page-65-0"></span>

<span id="page-66-0"></span>updatePackage *Update Package*

#### Description

Updates a SyncroSim package.

#### Usage

```
updatePackage(name = NULL, session = NULL, listonly = FALSE)
## S4 method for signature 'ANY,character'
updatePackage(name = NULL, session = NULL, listonly = FALSE)
## S4 method for signature 'ANY,missingOrNULL'
updatePackage(name = NULL, session = NULL, listonly = FALSE)
```
## S4 method for signature 'ANY, Session' updatePackage(name = NULL, session = NULL, listonly = FALSE)

# Arguments

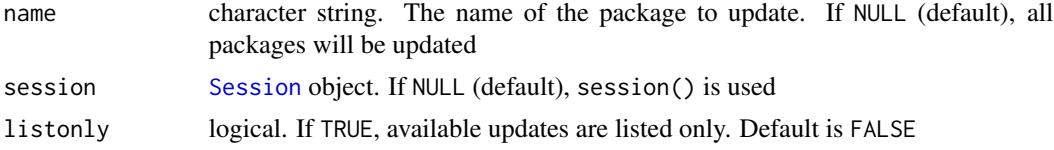

# Value

Invisibly returns TRUE upon success (i.e.successful update) and FALSE upon failure.

```
# Set SyncroSim Session
mySession <- session()
# List all available updates for a package
updatePackage(name = "stsim", session = mySession, listonly = TRUE)
# Update ST-Sim package
updatePackage(name = "stsim", session = mySession, listonly = FALSE)
# Update all packages
updatePackage(session = mySession)
```
<span id="page-67-0"></span>

# Description

Retrieves the version of a SyncroSim Session.

# Usage

```
version(session = NULL)
## S4 method for signature 'character'
version(session = NULL)
## S4 method for signature 'missingOrNULL'
version(session = NULL)
```

```
## S4 method for signature 'Session'
version(session = NULL)
```
# Arguments

session [Session](#page-57-0) object

# Value

A character string e.g. "2.2.13".

# Examples

```
# Set SyncroSim Session
mySession <- session()
```
# Retrieve version of SyncroSim associated with Session version(mySession)

# **Index**

addBreakpoint, [3,](#page-2-0) *[23](#page-22-0)* addBreakpoint,Scenario-method *(*addBreakpoint*)*, [3](#page-2-0) addon, [4,](#page-3-1) *[26](#page-25-0)[–28](#page-27-0)*, *[63](#page-62-0)* addon,character-method *(*addon*)*, [4](#page-3-1) addon,missingOrNULL-method *(*addon*)*, [4](#page-3-1) addon,Session-method *(*addon*)*, [4](#page-3-1) addon,SsimObject-method *(*addon*)*, [4](#page-3-1) addPackage, [5](#page-4-0) addPackage,ANY,character-method *(*addPackage*)*, [5](#page-4-0) addPackage,ANY,missingOrNULL-method *(*addPackage*)*, [5](#page-4-0) addPackage,ANY,Session-method *(*addPackage*)*, [5](#page-4-0) addRow, [7](#page-6-0) addRow,data.frame-method *(*addRow*)*, [7](#page-6-0) autogentags, [8](#page-7-0) autogentags,character-method *(*autogentags*)*, [8](#page-7-0) autogentags,Scenario-method *(*autogentags*)*, [8](#page-7-0) autogentags<- *(*autogentags*)*, [8](#page-7-0) autogentags<-,character-method *(*autogentags*)*, [8](#page-7-0) autogentags<-,Scenario-method *(*autogentags*)*, [8](#page-7-0)

backup, [9](#page-8-0) backup,character-method *(*backup*)*, [9](#page-8-0) backup,SsimObject-method *(*backup*)*, [9](#page-8-0) breakpoint, [10](#page-9-0) breakpoint,Scenario-method *(*breakpoint*)*, [10](#page-9-0)

command, [11](#page-10-0)

datasheet, [12,](#page-11-1) *[60](#page-59-0)* datasheet,character-method *(*datasheet*)*, [12](#page-11-1)

datasheet,list-method *(*datasheet*)*, [12](#page-11-1) datasheet, SsimObject-method *(*datasheet*)*, [12](#page-11-1) datasheetRaster, [16](#page-15-0) datasheetRaster,character-method *(*datasheetRaster*)*, [16](#page-15-0) datasheetRaster,list-method *(*datasheetRaster*)*, [16](#page-15-0) datasheetRaster, Scenario-method *(*datasheetRaster*)*, [16](#page-15-0) datasheetRaster,SsimObject-method *(*datasheetRaster*)*, [16](#page-15-0) dateModified, [20](#page-19-0) dateModified,character-method *(*dateModified*)*, [20](#page-19-0) dateModified,Project-method *(*dateModified*)*, [20](#page-19-0) dateModified,Scenario-method *(*dateModified*)*, [20](#page-19-0) dateModified,SsimLibrary-method *(*dateModified*)*, [20](#page-19-0) delete, [21](#page-20-0) delete,character-method *(*delete*)*, [21](#page-20-0) delete,SsimObject-method *(*delete*)*, [21](#page-20-0) deleteBreakpoint, [22](#page-21-0) deleteBreakpoint, Scenario-method *(*deleteBreakpoint*)*, [22](#page-21-0) dependency, [24](#page-23-0) dependency,character-method *(*dependency*)*, [24](#page-23-0) dependency, Scenario-method *(*dependency*)*, [24](#page-23-0) description, [25](#page-24-0) description,character-method *(*description*)*, [25](#page-24-0) description, SsimObject-method *(*description*)*, [25](#page-24-0) description<- *(*description*)*, [25](#page-24-0) description<-,character-method

# 70 INDEX

*(*description*)*, [25](#page-24-0) description<-,SsimObject-method *(*description*)*, [25](#page-24-0) disableAddon, [26](#page-25-0) disableAddon,character-method *(*disableAddon*)*, [26](#page-25-0) disableAddon, SsimLibrary-method *(*disableAddon*)*, [26](#page-25-0)

enableAddon, [28](#page-27-0) enableAddon,character-method *(*enableAddon*)*, [28](#page-27-0) enableAddon,SsimLibrary-method *(*enableAddon*)*, [28](#page-27-0)

#### filepath, [29](#page-28-0)

filepath,character-method *(*filepath*)*, [29](#page-28-0) filepath,Session-method *(*filepath*)*, [29](#page-28-0) filepath,SsimObject-method *(*filepath*)*,  $29$ 

ignoreDependencies, [30](#page-29-0) ignoreDependencies,character-method *(*ignoreDependencies*)*, [30](#page-29-0) ignoreDependencies,Scenario-method *(*ignoreDependencies*)*, [30](#page-29-0) ignoreDependencies<- *(*ignoreDependencies*)*, [30](#page-29-0) ignoreDependencies<-,character-method *(*ignoreDependencies*)*, [30](#page-29-0) ignoreDependencies<-,Scenario-method *(*ignoreDependencies*)*, [30](#page-29-0) info, [31](#page-30-0) info,SsimLibrary-method *(*info*)*, [31](#page-30-0)

mergeDependencies, [32](#page-31-0) mergeDependencies,character-method *(*mergeDependencies*)*, [32](#page-31-0) mergeDependencies,Scenario-method *(*mergeDependencies*)*, [32](#page-31-0) mergeDependencies<- *(*mergeDependencies*)*, [32](#page-31-0) mergeDependencies<-,character-method *(*mergeDependencies*)*, [32](#page-31-0) mergeDependencies<-,Scenario-method *(*mergeDependencies*)*, [32](#page-31-0)

name, [33](#page-32-0) name,character-method *(*name*)*, [33](#page-32-0)

name,Project-method *(*name*)*, [33](#page-32-0) name,Scenario-method *(*name*)*, [33](#page-32-0) name,SsimLibrary-method *(*name*)*, [33](#page-32-0) name<- *(*name*)*, [33](#page-32-0) name<-,character-method *(*name*)*, [33](#page-32-0) name<-,Project-method *(*name*)*, [33](#page-32-0) name<-,Scenario-method *(*name*)*, [33](#page-32-0) name<-,SsimLibrary-method *(*name*)*, [33](#page-32-0)

#### owner, [34](#page-33-0)

owner,character-method *(*owner*)*, [34](#page-33-0) owner,Project-method *(*owner*)*, [34](#page-33-0) owner,Scenario-method *(*owner*)*, [34](#page-33-0) owner,SsimLibrary-method *(*owner*)*, [34](#page-33-0) owner<- *(*owner*)*, [34](#page-33-0) owner<-,character-method *(*owner*)*, [34](#page-33-0) owner<-,SsimObject-method *(*owner*)*, [34](#page-33-0)

# package, [35](#page-34-0)

package,character-method *(*package*)*, [35](#page-34-0) package,missingOrNULL-method *(*package*)*, [35](#page-34-0) package,Session-method *(*package*)*, [35](#page-34-0) package,SsimLibrary-method *(*package*)*, [35](#page-34-0) parentId, [37](#page-36-0) parentId,character-method *(*parentId*)*, [37](#page-36-0) parentId,Scenario-method *(*parentId*)*, [37](#page-36-0) printCmd, [38](#page-37-0) printCmd,missingOrNULLOrChar-method *(*printCmd*)*, [38](#page-37-0) printCmd,Session-method *(*printCmd*)*, [38](#page-37-0) progressBar, [39](#page-38-0) Project, *[9](#page-8-0)*, *[14,](#page-13-0) [15](#page-14-0)*, *[20,](#page-19-0) [21](#page-20-0)*, *[25,](#page-24-0) [26](#page-25-0)*, *[29](#page-28-0)*, *[33](#page-32-0)[–35](#page-34-0)*, *[40](#page-39-1)*, *[42,](#page-41-0) [43](#page-42-0)*, *[46](#page-45-0)*, *[50,](#page-49-0) [51](#page-50-0)*, *[54](#page-53-0)*, *[57](#page-56-1)*, *[63](#page-62-0)[–66](#page-65-0)* Project *(*Project-class*)*, [41](#page-40-1) project, [40,](#page-39-1) *[42](#page-41-0)* Project-class, [41](#page-40-1) projectId, [42](#page-41-0) projectId,character-method *(*projectId*)*, [42](#page-41-0) projectId,Project-method *(*projectId*)*, [42](#page-41-0) projectId,Scenario-method *(*projectId*)*, [42](#page-41-0)

readOnly, [43](#page-42-0) readOnly,character-method *(*readOnly*)*, [43](#page-42-0) readOnly,Project-method *(*readOnly*)*, [43](#page-42-0) readOnly,Scenario-method *(*readOnly*)*, [43](#page-42-0)

#### $I<sub>N</sub>$  in  $I<sub>1</sub>$  is  $I<sub>2</sub>$  in  $I<sub>3</sub>$  in  $I<sub>4</sub>$  in  $I<sub>5</sub>$  in  $I<sub>6</sub>$  in  $I<sub>7</sub>$  in  $I<sub>8</sub>$  in  $I<sub>9</sub>$  in  $I<sub>9</sub>$  in  $I<sub>9</sub>$  in  $I<sub>9</sub>$  in  $I<sub>9</sub>$  in  $I<sub>9</sub>$  in  $I<sub>9</sub>$  i

readOnly,SsimLibrary-method *(*readOnly*)*, [43](#page-42-0) readOnly<- *(*readOnly*)*, [43](#page-42-0) readOnly<-,character-method *(*readOnly*)*, [43](#page-42-0) readOnly<-,SsimObject-method *(*readOnly*)*, [43](#page-42-0) removePackage, [44](#page-43-0) removePackage,ANY,character-method *(*removePackage*)*, [44](#page-43-0) removePackage,ANY,missingOrNULL-method *(*removePackage*)*, [44](#page-43-0) removePackage,ANY,Session-method *(*removePackage*)*, [44](#page-43-0) rsyncrosim, [45](#page-44-0) run, *[3](#page-2-0)*, *[15](#page-14-0)*, [45](#page-44-0) run,BreakpointSession-method *(*run*)*, [45](#page-44-0) run,character-method *(*run*)*, [45](#page-44-0) run,list-method *(*run*)*, [45](#page-44-0) run,SsimObject-method *(*run*)*, [45](#page-44-0) runLog, [47](#page-46-0) runLog,character-method *(*runLog*)*, [47](#page-46-0) runLog,Scenario-method *(*runLog*)*, [47](#page-46-0) runtimeInputFolder, [48](#page-47-0) runtimeOutputFolder, [49](#page-48-0) runtimeTempFolder, [50](#page-49-0)

saveDatasheet, [50](#page-49-0) saveDatasheet,character-method *(*saveDatasheet*)*, [50](#page-49-0) saveDatasheet, SsimObject-method *(*saveDatasheet*)*, [50](#page-49-0) Scenario, *[3](#page-2-0)*, *[8](#page-7-0)[–10](#page-9-0)*, *[14](#page-13-0)[–16](#page-15-0)*, *[20–](#page-19-0)[22](#page-21-0)*, *[24–](#page-23-0)[26](#page-25-0)*, *[29,](#page-28-0) [30](#page-29-0)*, *[32](#page-31-0)[–34](#page-33-0)*, *[37](#page-36-0)*, *[40](#page-39-1)*, *[42,](#page-41-0) [43](#page-42-0)*, *[45,](#page-44-0) [46](#page-45-0)*, *[48](#page-47-0)[–51](#page-50-0)*, *[54](#page-53-0)[–57](#page-56-1)*, *[63](#page-62-0)*, *[65,](#page-64-0) [66](#page-65-0)* Scenario *(*Scenario-class*)*, [55](#page-54-1) scenario, *[41](#page-40-1)*, [53,](#page-52-1) *[56](#page-55-0)* Scenario-class, [55](#page-54-1) scenarioId, [56](#page-55-0) scenarioId,character-method *(*scenarioId*)*, [56](#page-55-0) scenarioId,Scenario-method *(*scenarioId*)*, [56](#page-55-0) Session, *[4](#page-3-1)[–6](#page-5-0)*, *[11](#page-10-0)*, *[29](#page-28-0)*, *[35,](#page-34-0) [36](#page-35-0)*, *[38](#page-37-0)*, *[41](#page-40-1)*, *[44](#page-43-0)*, *[55](#page-54-1)*, *[57](#page-56-1)[–59](#page-58-0)*, *[63](#page-62-0)[–68](#page-67-0)* Session *(*Session-class*)*, [58](#page-57-1) session, [57,](#page-56-1) *[59](#page-58-0)* session,missingOrNULLOrChar-method *(*session*)*, [57](#page-56-1)

session, SsimObject-method *(session)*, [57](#page-56-1) Session-class, [58](#page-57-1) session<- *(*session*)*, [57](#page-56-1) session<-,character-method *(*session*)*, [57](#page-56-1) session<-,SsimObject-method *(*session*)*, [57](#page-56-1) silent, [59](#page-58-0) silent,missingOrNULLOrChar-method *(*silent*)*, [59](#page-58-0) silent,Session-method *(*silent*)*, [59](#page-58-0) silent<- *(*silent*)*, [59](#page-58-0) silent<-,character-method *(*silent*)*, [59](#page-58-0) silent<-,Session-method *(*silent*)*, [59](#page-58-0) sqlStatement, *[14](#page-13-0)*, [60](#page-59-0) ssimEnvironment, [61](#page-60-0) SsimLibrary, *[4,](#page-3-1) [5](#page-4-0)*, *[9](#page-8-0)*, *[12](#page-11-1)*, *[14](#page-13-0)*, *[20,](#page-19-0) [21](#page-20-0)*, *[25](#page-24-0)[–29](#page-28-0)*, *[31](#page-30-0)*, *[33](#page-32-0)[–36](#page-35-0)*, *[40](#page-39-1)*, *[43](#page-42-0)*, *[46](#page-45-0)*, *[50,](#page-49-0) [51](#page-50-0)*, *[54](#page-53-0)*, *[62,](#page-61-1) [63](#page-62-0)*, *[65,](#page-64-0) [66](#page-65-0)* SsimLibrary *(*SsimLibrary-class*)*, [64](#page-63-1) ssimLibrary, *[41](#page-40-1)*, [62,](#page-61-1) *[65](#page-64-0)* ssimLibrary,missingOrNULLOrChar-method *(*ssimLibrary*)*, [62](#page-61-1) ssimLibrary, SsimObject-method *(*ssimLibrary*)*, [62](#page-61-1) SsimLibrary-class, [64](#page-63-1) ssimUpdate, [65](#page-64-0) ssimUpdate, character-method *(*ssimUpdate*)*, [65](#page-64-0) ssimUpdate, SsimObject-method *(*ssimUpdate*)*, [65](#page-64-0)

tempfilepath, [66](#page-65-0) tempfilepath,character-method *(*tempfilepath*)*, [66](#page-65-0) tempfilepath,Session-method *(*tempfilepath*)*, [66](#page-65-0) tempfilepath,SsimObject-method *(*tempfilepath*)*, [66](#page-65-0)

updatePackage, [67](#page-66-0) updatePackage,ANY,character-method *(*updatePackage*)*, [67](#page-66-0) updatePackage,ANY,missingOrNULL-method *(*updatePackage*)*, [67](#page-66-0) updatePackage,ANY,Session-method *(*updatePackage*)*, [67](#page-66-0)

version, [68](#page-67-0) version,character-method *(*version*)*, [68](#page-67-0) The state of the state of the state of the state of the state of the state of the state of the state of the state of the state of the state of the state of the state of the state of the state of the state of the state of t

version,missingOrNULL-method *(*version *)* , [68](#page-67-0) version,Session-method *(*version *)* , [68](#page-67-0)